HỌC PHẦN 3

### TƯ DUY THỜI ĐẠI SỐ Sức khỏe số

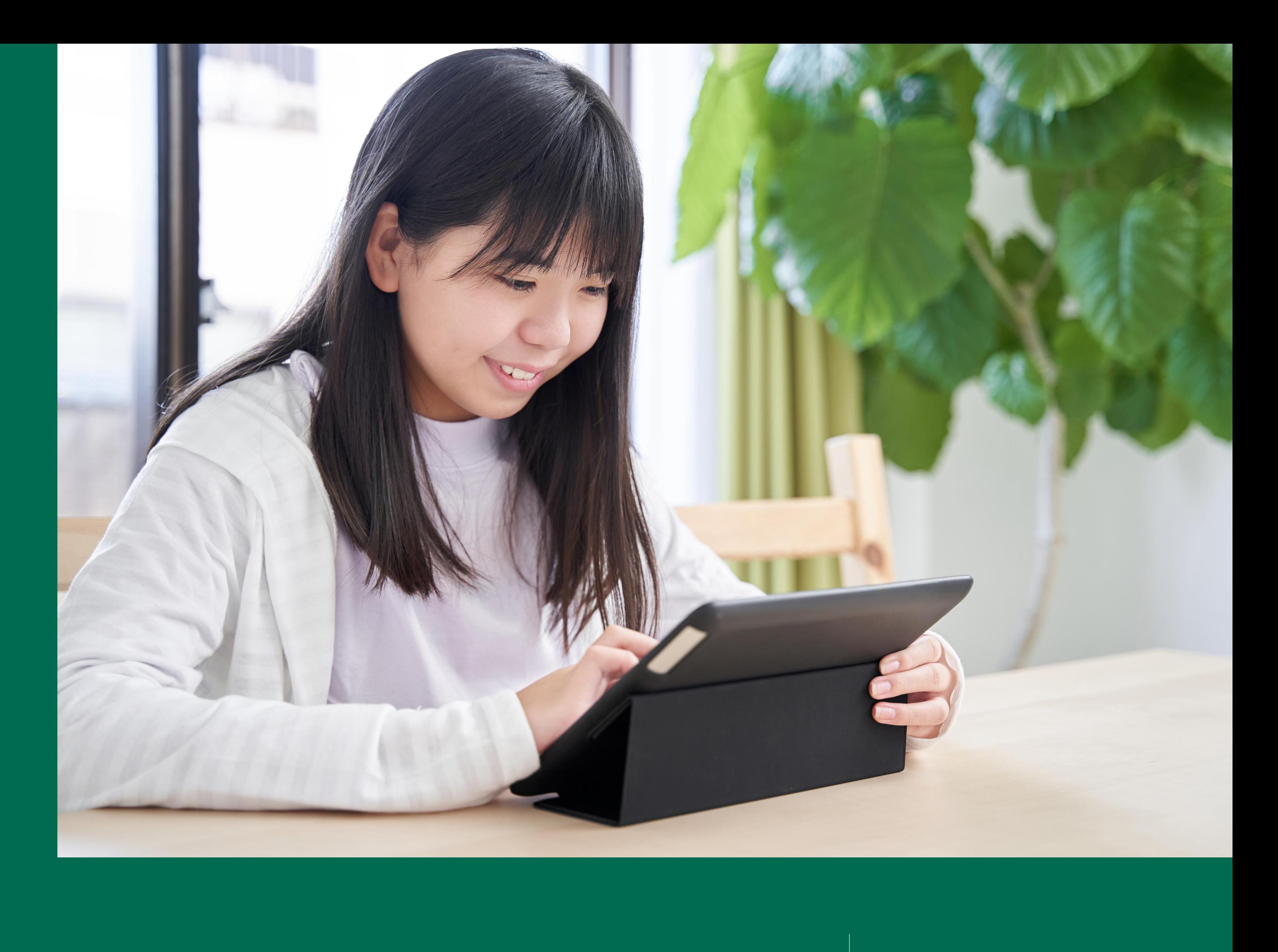

### **Meta**

Tư duy thời đại số

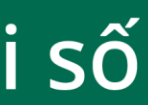

## **Danh tiếng và mạng lưới mối quan hệ trực tuyến**

**BÀI 1**

TƯ DUY THỜI ĐẠI SỐ: SỬC KHOE SỐ tái sinh với mục đích thương mại hoặc phi thương mại hoặc phi thương mại với điều kiện cần dẫn nguồn từ Nhóm Thanh niên và Truyền thông và tuân thủ theo các điều khoản **Nguồn: Tài nguyên học tập này được lưu trữ bởi Meta và hiện tại bao gồm các nguồn tài liệu được rút ra từ Nhóm Thanh niên và Truyền thông, thuộc Trung tâm Internet & Xã hội Berkman Klein của Đại học Harvard theo giấy phép Creative Commons Attribution-ShareAlike 4.0 International. Tài nguyên này có thể được sử dụng, kể cả sao chép và tạo ra các tác phẩm bất kỳ tác phẩm nào khác theo các điều khoản tương tự .**

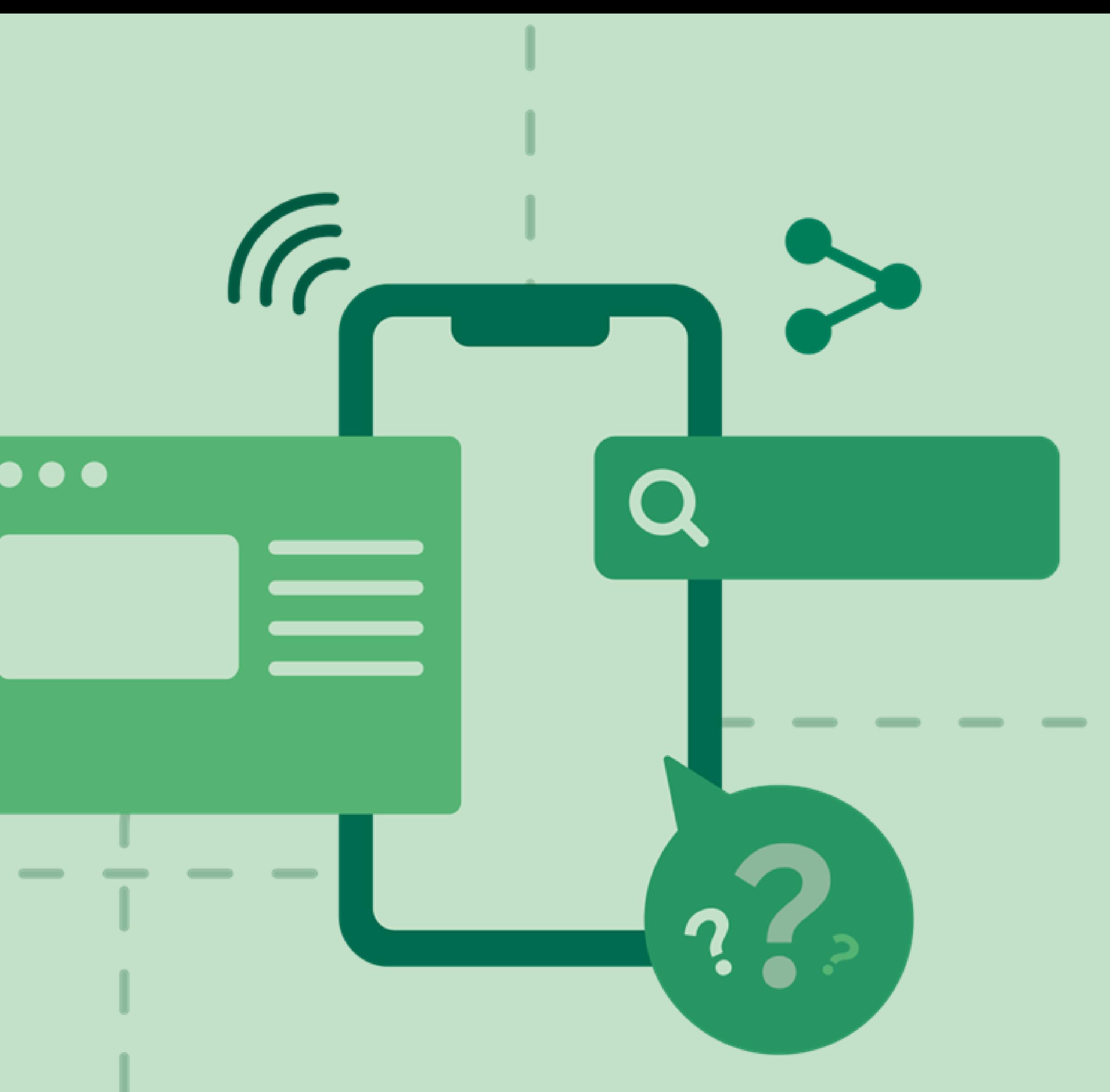

### **Suy nghĩ về tài khoản mạng xã hội mà bạn sử dụng nhiều nhất: Bạn đồng ý hay không đồng ý?**

**Trang cá nhân trên mạng xã hội của tôi để chế độ cài đặt công khai.**

**Trang cá nhân trên mạng xã hội của tôi chỉ dành cho bạn bè/những người tôi thực sự biết rõ.**

**Tôi có một người bạn/người theo dõi/quan hệ kết nối trên mạng xã hội mà mình chưa từng gặp ngoài đời.**

**BÀI 1**

**Tôi chấp nhận mọi lời mời kết bạn/yêu cầu theo dõi/yêu cầu kết nối mà mình nhận được.**

**Bất cứ khi nào gặp người mới, tôi sẽ gửi cho họ lời mời kết bạn/yêu cầu theo dõi/yêu cầu kết nối.**

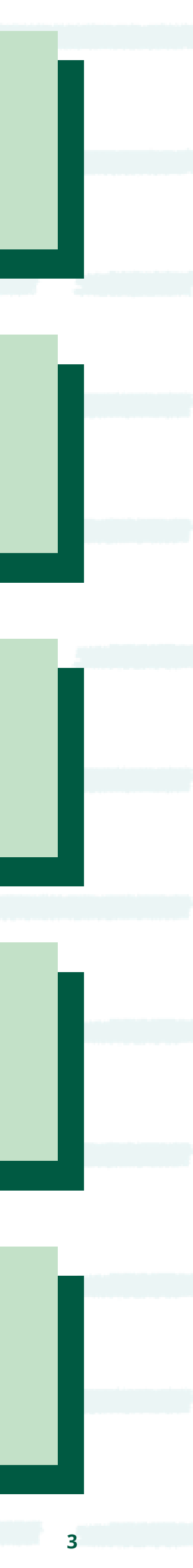

### **Suy nghĩ về tài khoản mạng xã hội mà bạn sử dụng nhiều nhất: Bạn đồng ý hay không đồng ý?**

**Trên mạng, tôi kết bạn, theo dõi và kết nối với cha mẹ/người thân hoặc giáo viên của mình.**

**Bạn của bạn bè/những người tôi không kết nối trực tiếp trên mạng xã hội có thể xem một số nội dung trên trang cá nhân của tôi.**

**Tôi đã xem và/hoặc thay đổi cài đặt quyền riêng tư của mình.**

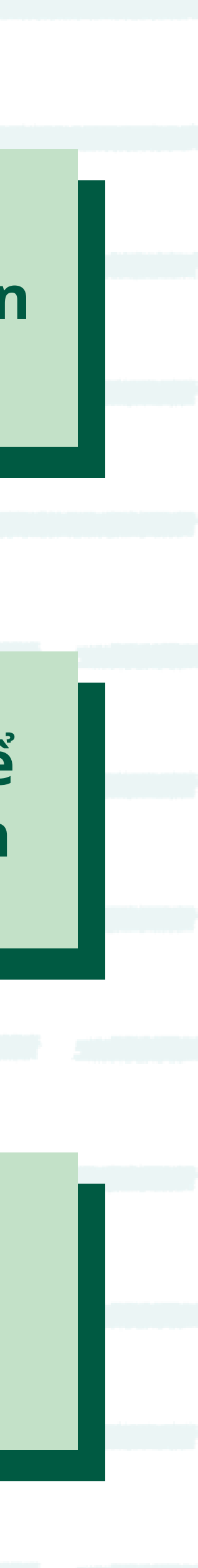

**4**

**TƯ DUY THỜI ĐẠI SỐ: SỨC KHOẺ SỐ 5**

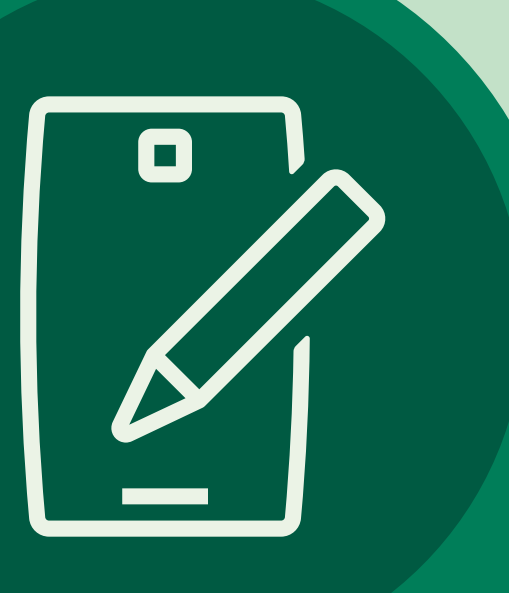

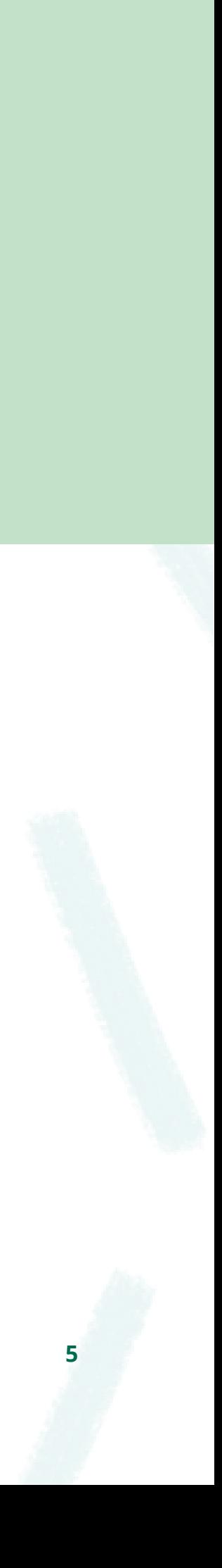

#### **1. Chọn một người nổi tiếng.**

**2. Hãy tìm những thông tin công khai có sẵn trên mạng về người đó, và viết một đoạn ngắn giải thích xem các thông tin đó giúp hình thành quan điểm của bạn về người đó như thế nào.**

**3. Nếu bạn có thể cung cấp cho người này 4 đề xuất để giúp nội dung về họ trên mạng có thể khác đi và/hoặc không xuất hiện tí nào nữa nhằm mục đích cải thiện cách người này thể hiện bản thân/được người khác cảm nhận trực tuyến, vậy họ nên làm gì?**

### **Ai biết bí mật của bạn?**

#### **Có bao nhiêu người trong căn phòng này biết bí mật đó?**

#### **Có bao nhiêu người trong khu phố của bạn biết bí mật?**

#### **Có bao nhiêu người mà bạn chưa bao giờ gặp mặt trực tiếp biết bí mật?**

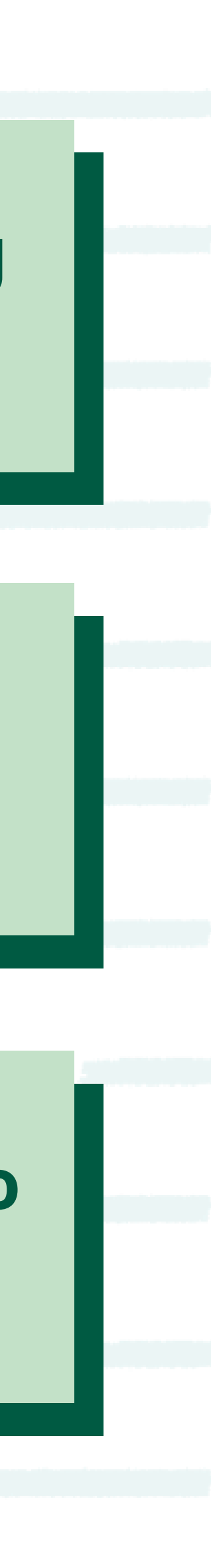

### **Tưởng tượng rằng bạn phải viết bí mật đó ra một mảnh giấy và một người ngẫu nhiên trong nhóm đọc được.**

**Sau đó một tuần…**

#### **Có bao nhiêu người trong căn phòng này sẽ biết bí mật đó?**

#### **Có bao nhiêu người trong khu phố của bạn bây giờ sẽ biết bí mật?**

#### **Có bao nhiêu người mà bạn chưa bao giờ gặp mặt trực tiếp bây giờ sẽ biết bí mật?**

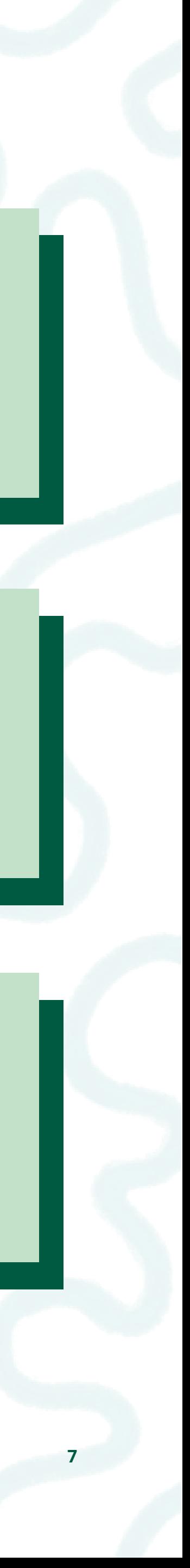

**TƯ DUY THỜI ĐẠI SỐ: SỨC KHOẺ SỐ 8**

#### **Khi bạn đăng cập nhật trạng thái, ảnh hoặc thông tin khác trên mạng xã hội, đối tượng người xem bạn hướng tới là ai?**

**Nó có phụ thuộc vào nền tảng mạng xã hội? Hay hoàn cảnh không?**

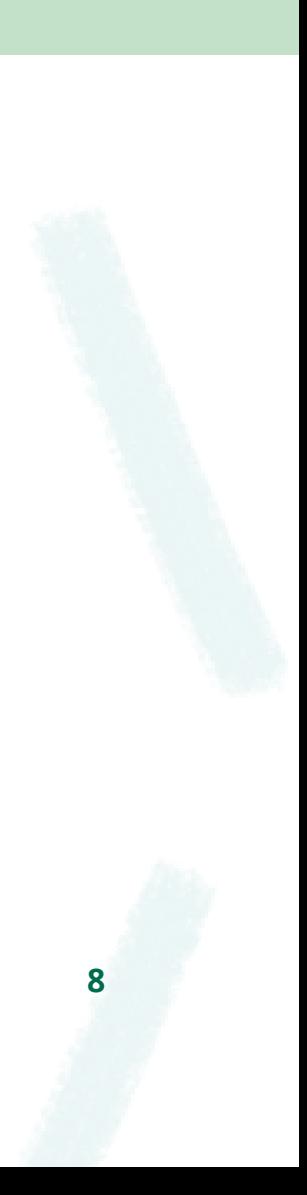

### **Bất kể người xem là ai, thông tin đều có thể được sao chép và đăng ở nơi khác!**

 $\infty$ Meta **WE THINK DIGITAL: DIGITAL WELLNESS TƯ DUY THỜI ĐẠI SỐ: SỨC KHOẺ SỐ TƯ DUY THỜI ĐẠI SỐ: SỨC KHOẺ SỐ 9**

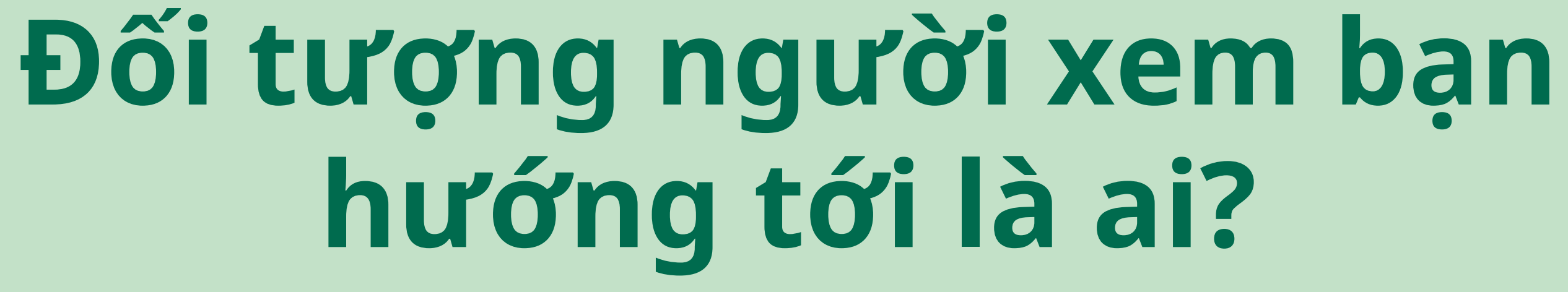

 $\bigcap$ 

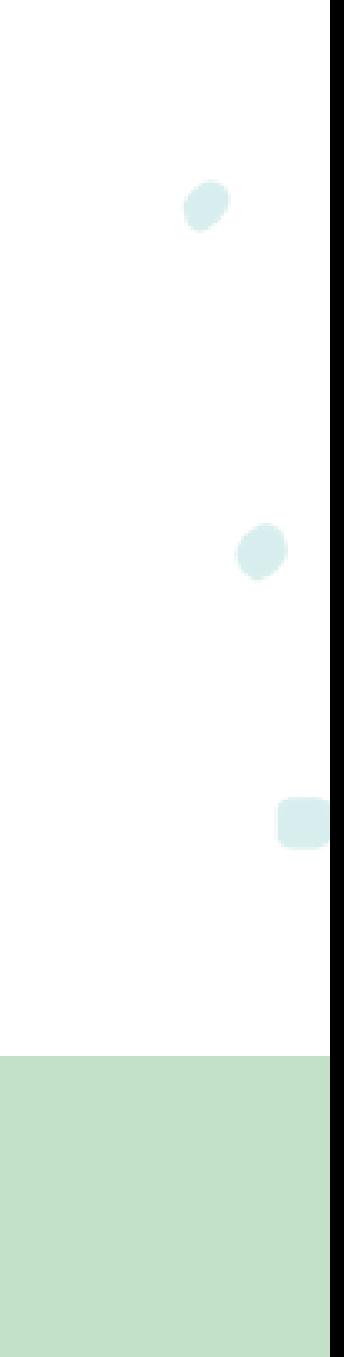

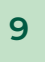

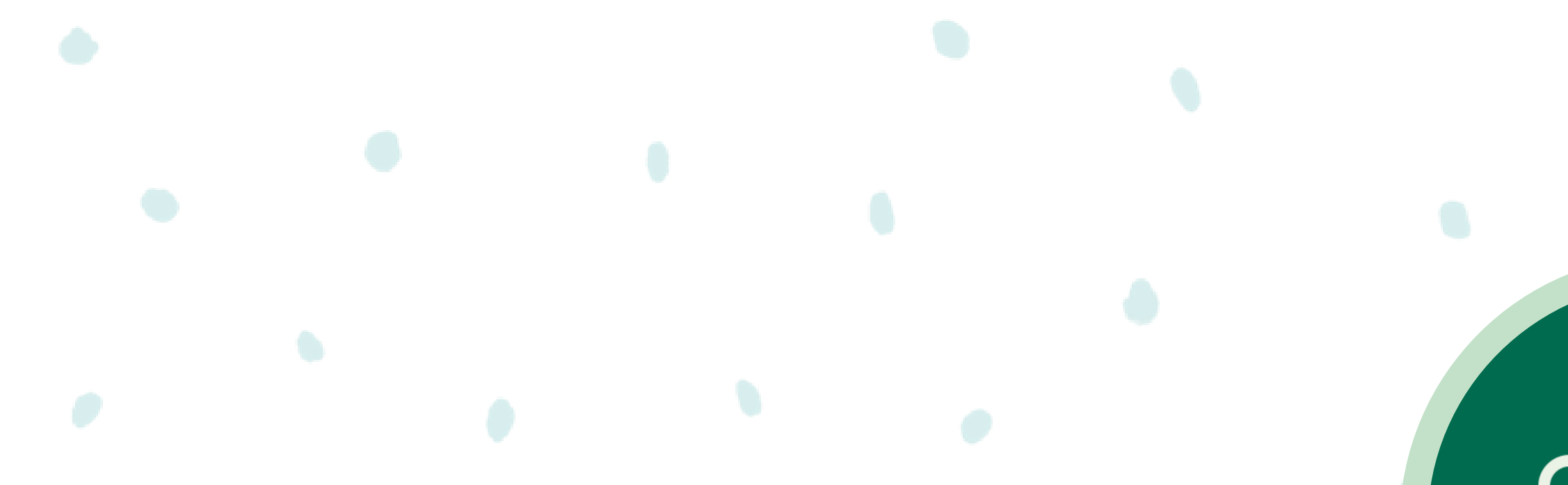

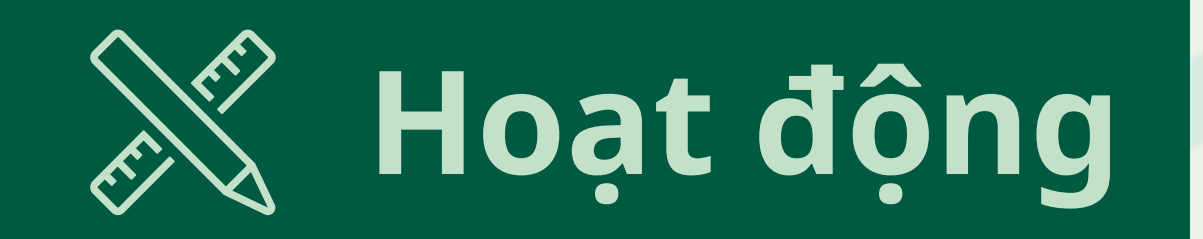

### **Tìm hiểu về danh tiếng của bạn**

#### **Bạn cảm thấy thế nào khi gặp một người biết nhiều thông tin về bạn?**

#### **Bạn sẽ cảm thấy thế nào nếu thông tin đó không chính xác?**

**TƯ DUY THỜI ĐẠI SỐ: SỨC KHOẺ SỐ 10**

#### **Có bao nhiêu người có thể truy cập thông tin này?**

#### **Làm sao bạn có thể kiểm soát thông tin về mình có trên Internet?**

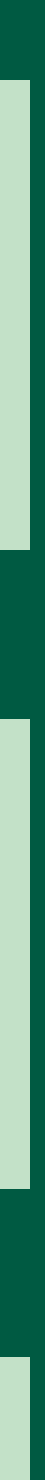

**TƯ DUY THỜI ĐẠI SỐ: SỨC KHOẺ SỐ**

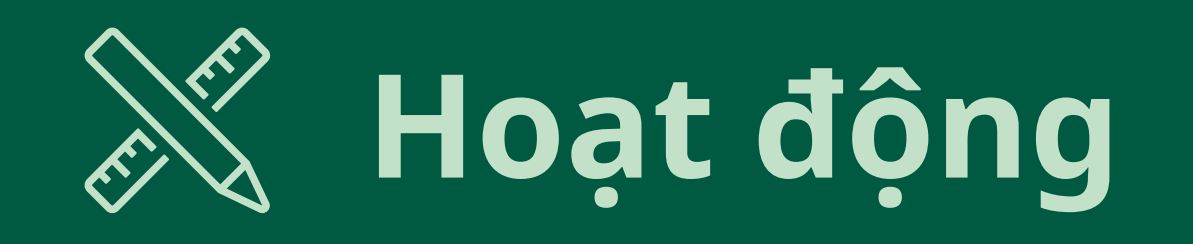

### **Điều gì xảy ra khi bạn tìm kiếm tên mình trên môi trường trực tuyến?**

 $\infty$ Meta

**Những kết quả đầu tiên là gì?**

#### **Bạn có cảm thấy thoải mái với thông tin này?**

**Các kết quả khác cho thấy bạn là ai với tư cách là một người bình thường? Với tư cách là một học sinh? Với tư cách là một nhân viên?**

**Một người không hề quen biết bạn sẽ có ấn tượng như thế nào khi nhìn thấy những kết quả này?**

**11**

### **Nếu bạn tìm thấy thông tin tiêu cực về bản thân khi tìm kiếm tên của mình trên mạng, bạn có thể làm điều gì đó không?**

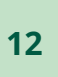

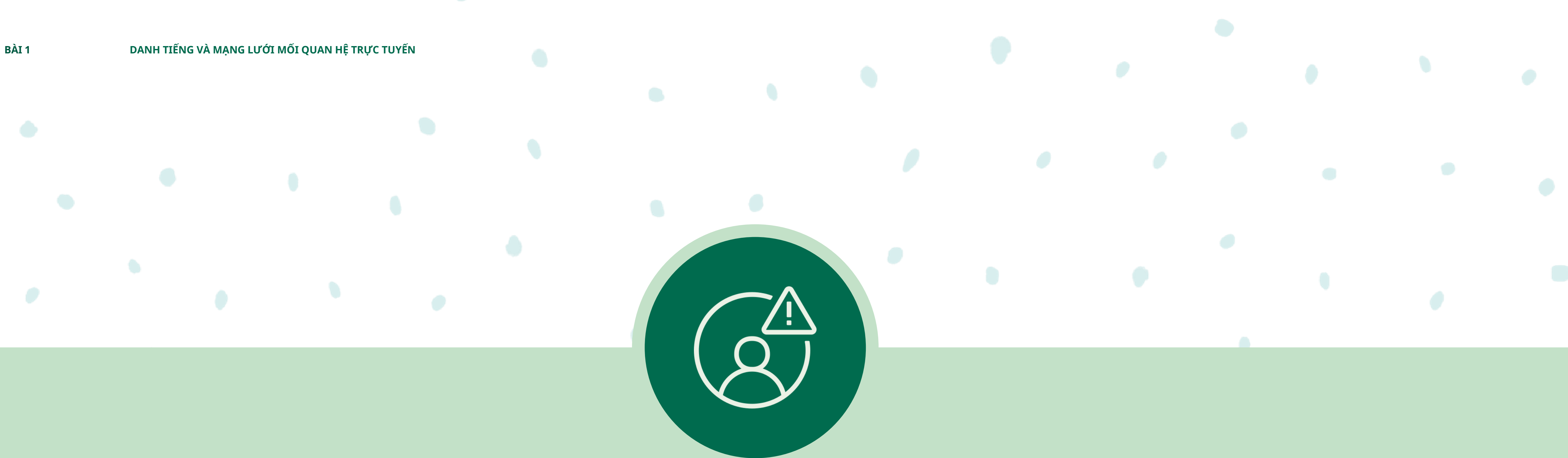

### **Cách xem lại Cài đặt Quyền riêng tư của bạn trên Facebook**

- Ở đầu Bảng tin hoặc trang cá nhân của bạn, hãy nhấp vào **"Bạn đang nghĩ gì?".**  Từ đây, bạn có thể làm những việc như đăng cập nhật trạng thái, ảnh, video hoặc check-in một sự kiện.
	- Bên dưới tên của bạn, hãy nhấp vào mục chọn đối tượng khán giả (VD: **Bạn bè**).

Nhấp vào đối tượng bạn muốn cho xem nội dung của mình (VD: **Bạn bè, Công khai,**

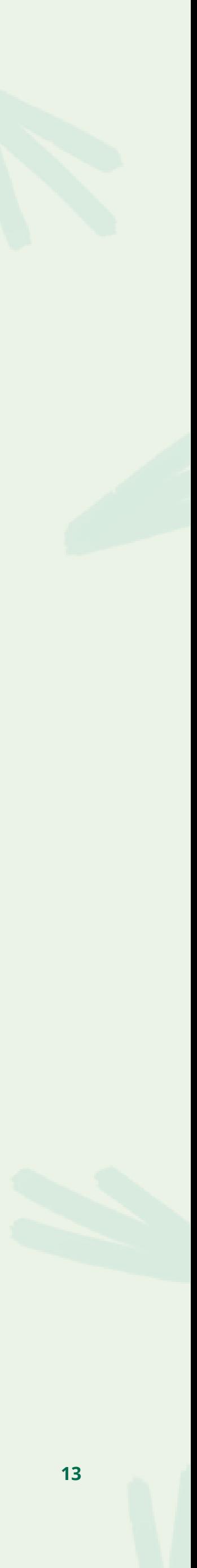

**hay Chỉ mình tôi**).

**TƯ DUY THỜI ĐẠI SỐ: SỨC KHOẺ SỐ 13**

Cách chọn người bạn muốn chia sẻ nội dung:

### **Cách xem lại Cài đặt Quyền riêng tư của bạn trên Facebook**

Chọn **Cài đặt & Quyền riêng tư**, sau đó nhấp vào **Cài đặt**.

Nhấp vào **Quyền riêng tư** ở cột bên trái.

**TƯ DUY THỜI ĐẠI SỐ: SỨC KHOẺ SỐ 14**

- 
- 
- 

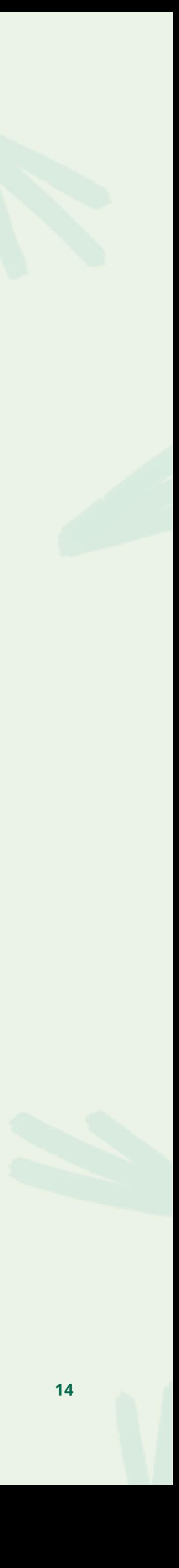

Cách điều chỉnh Cài đặt Quyền riêng tư của bạn:

Nhấp vào  $\equiv$  ở phía trên bên phải của Facebook.

Mục Kiểm tra Quyền riêng tư hướng dẫn bạn thông qua một số cài đặt bảo mật và Quyền riêng tư của bạn, vì vậy bạn có thể xem lại các lựa chọn của mình để đảm bảo rằng bạn đang chia sẻ nội dung với người bạn muốn. Để hoàn tất Kiểm tra Quyền riêng tư:

### **Cách xem lại Cài đặt Quyền riêng tư của bạn trên Facebook**

Nhấp vào ở phía trên bên phải của Facebook. Nhấp vào **Cài đặt & Quyền riêng tư**, sau đó nhấp vào **Kiểm tra Quyền riêng tư.**

**TƯ DUY THỜI ĐẠI SỐ: SỨC KHOẺ SỐ 15**

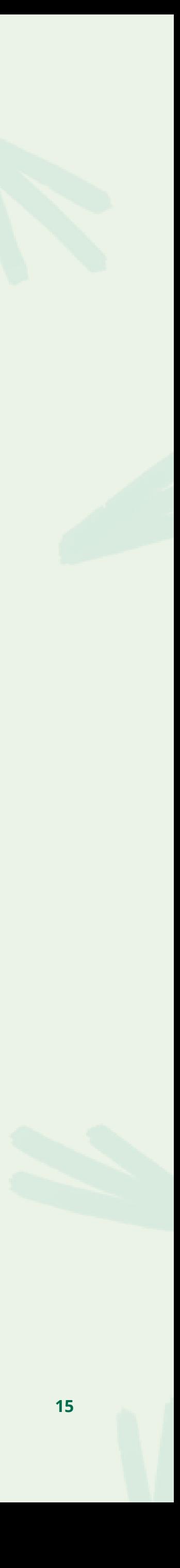

### **Cách xem lại Cài đặt Quyền riêng tư của bạn trên Instagram**

- Bấm vào (8) hoặc ảnh đại diện của bạn ở phía dưới bên phải để đi đến hồ sơ của bạn.
- Bấm vào  $\equiv$  ở phía trên bên phải, sau đó bấm vào  $\heartsuit$  Cài đặt.
	- Bấm vào **Quyền riêng tư**.
- Bấm vào bên cạnh **Tài khoản cá nhân** để làm cho tài khoản của bạn trở nên riêng tư.

**TƯ DUY THỜI ĐẠI SỐ: SỨC KHOẺ SỐ 16**

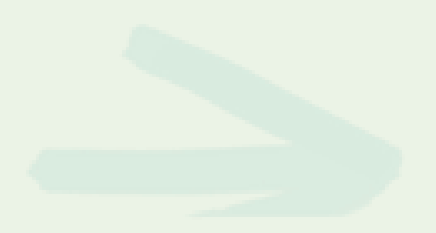

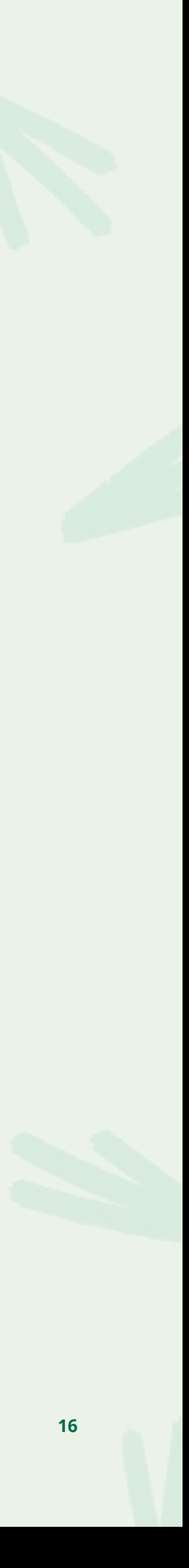

Để tạo chế độ riêng tư cho tài khoản của bạn trên ứng dụng Instagram:

### **Cách chia sẻ tin của bạn trên Instagram chỉ với bạn bè thân thiết**

- Bấm vào (8) hoặc ảnh đại diện của bạn ở phía dưới bên phải để đi đến hồ sơ của bạn.
- Bấm vào ở phía trên bên phải, sau đó bấm vào **Bạn thân**.
- Cuộn xuống tới **Gợi ý** (Android) hoặc **Đề xuất** (iPhone).
	- Bấm vào **Thêm** bên cạnh những người bạn muốn thêm vào danh sách bạn bè thân thiết của mình. Bạn cũng có thể bấm vào **Tìm kiếm** để tìm kiếm bạn bè.

**TƯ DUY THỜI ĐẠI SỐ: SỨC KHOẺ SỐ 17**

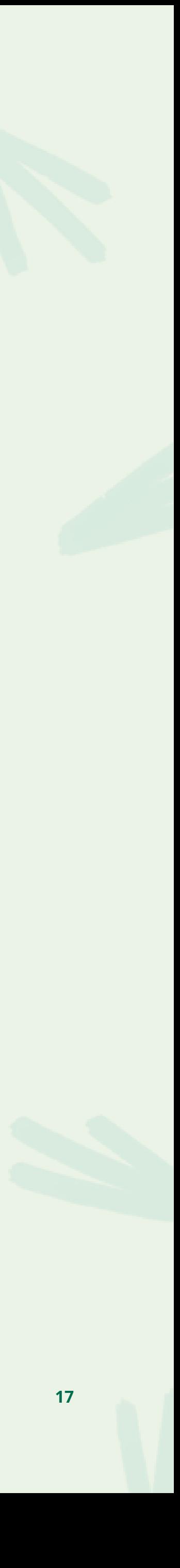

Trên ứng dụng Instagram dành cho Android và iPhone:

## **Mối quan hệ trực tuyến và hình ảnh của bạn trên mạng xã hội**

 $\infty$ Meta

TƯ DUY THỜI ĐẠI SỐ: SỨC KHOỂ SỐ Berkman Klein của Đại học Harvard theo giấy phép Creative Commons Attribution-ShareAlike 4.0 International. Tài nguyên này có thể được sử dụng, kể cả sao chép và tạo ra các **Nguồn: Tài nguyên học tập này được lưu trữ bởi Meta và hiện tại bao gồm các nguồn tài liệu được rút ra từ Nhóm Thanh niên và Truyền thông, thuộc Trung tâm Internet & Xã hội tái sinh với mục đích thương mại hoặc phi thương mại với điều kiện cần dẫn nguồn từ Nhóm Thanh niên và Truyền thông và tuân thủ theo các điều khoản khác của giấy phép, và chia sẻ bất kỳ tác phẩm nào khác theo các điều khoản tương tự .**

**WE THINK DIGITAL: DIGITAL WELLNESS TƯ DUY THỜI ĐẠI SỐ: SỨC KHOẺ SỐ 19**

 $\infty$ Meta

**Giả sử rằng bạn chia sẻ nội dung với những người theo dõi bạn và nội dung đó cũng được chia sẻ với những người theo dõi họ.**

**Bạn nghĩ bạn đang chia sẻ với bao nhiêu người?**

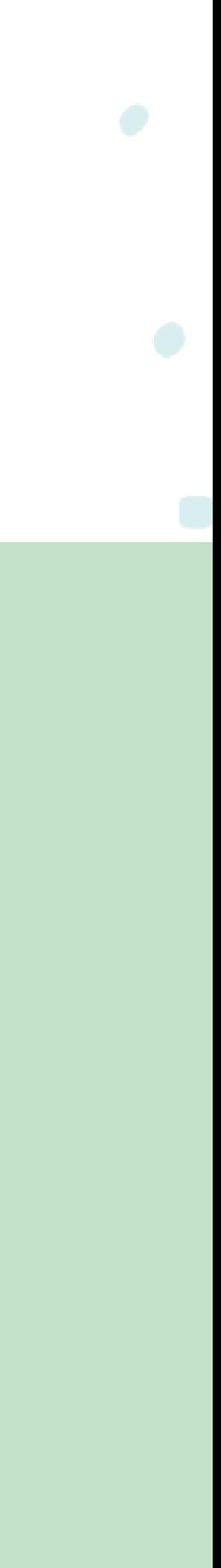

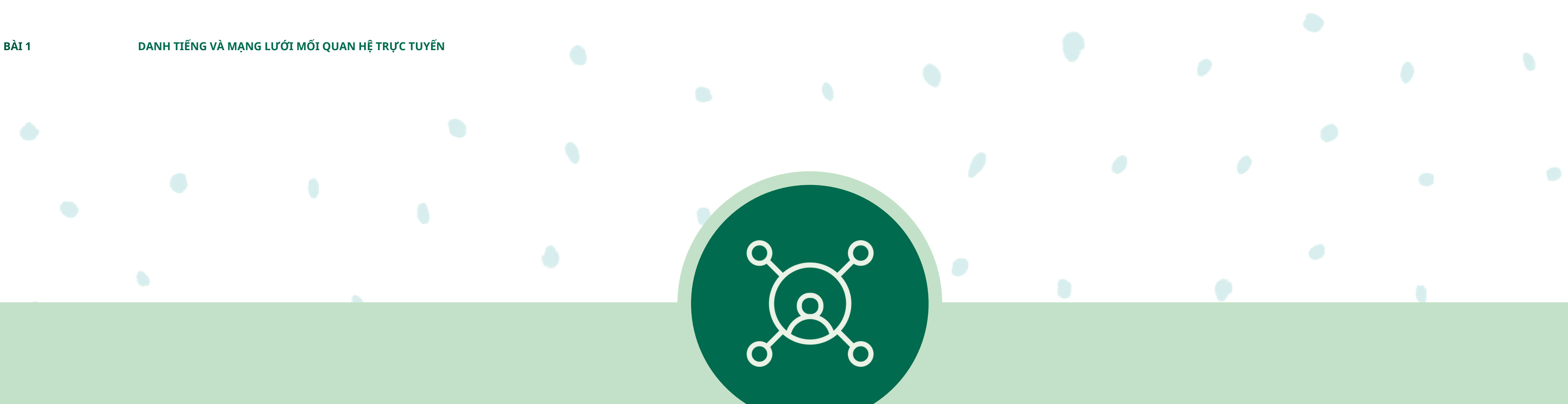

### **Bạn nghĩ bạn đang chia sẻ với bao nhiêu người?**

**Nếu bạn có 2 người bạn trên một nền tảng mạng xã hội và mỗi người trong số họ có 3 người bạn, thì tối đa có bao nhiêu người có thể xem nội dung bạn chia sẻ?**

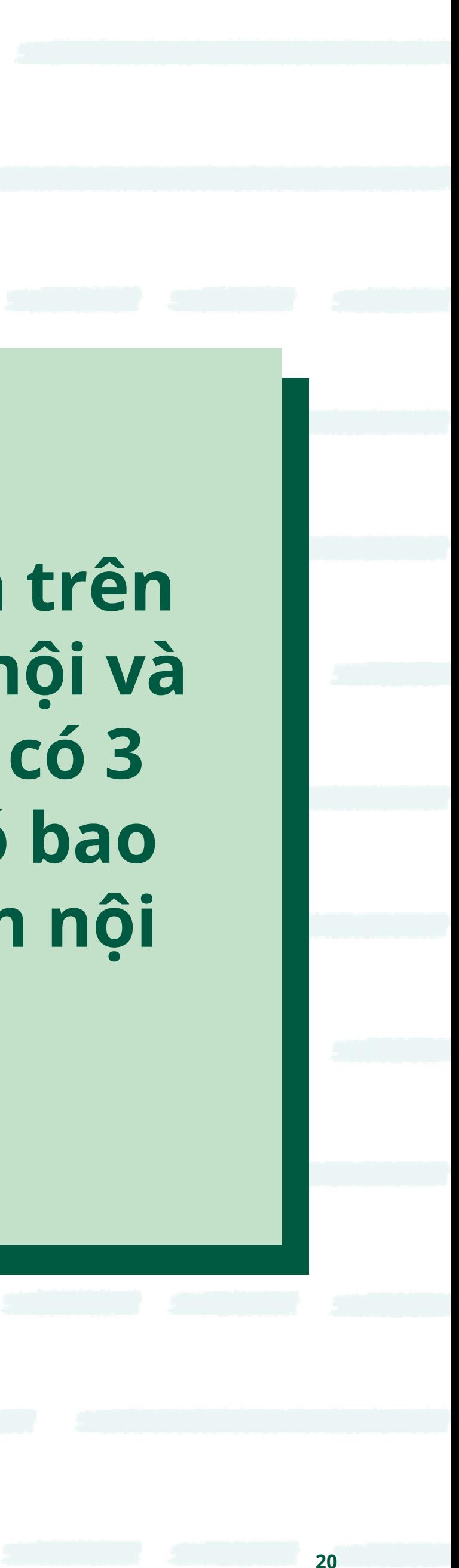

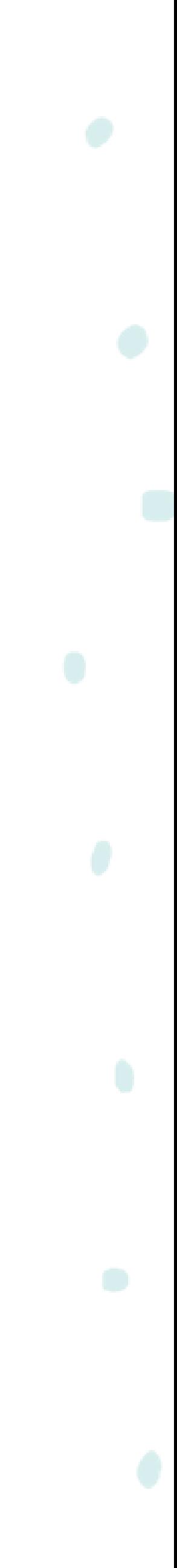

### **Nếu bạn có 2 người bạn trên một nền tảng mạng xã hội và mỗi người trong số họ có 3 người bạn, thì tối đa có bao nhiêu người có thể xem nội dung bạn chia sẻ trên nền tảng?**

### **Câu trả lời: 2 + 3 x 2 = 8**

**21**

### **Bạn nghĩ bạn đang chia sẻ với bao nhiêu người?**

**Nếu chúng ta có 300 người bạn và mỗi người trong số họ lại có 300 người bạn khác, thì tối đa có bao nhiêu người nhìn thấy nội dung chúng ta chia sẻ trên nền tảng đó?**

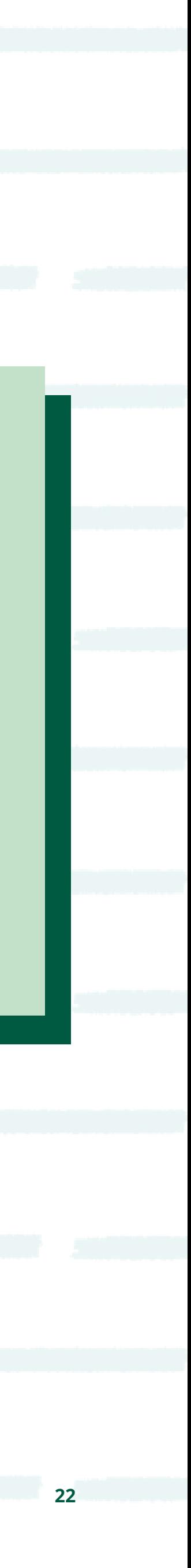

**WE THINK DIGITAL: DIGITAL WELLNESS TƯ DUY THỜI ĐẠI SỐ: SỨC KHOẺ SỐ**

 $\infty$ Meta

#### **Nếu chúng ta có 300 người bạn và mỗi người trong số họ lại có 300 người bạn khác, thì tối đa có bao nhiêu người nhìn thấy nội dung chúng ta chia sẻ trên nền tảng đó?**

**Câu trả lời: 300 + 300 x 300 = 90,300**

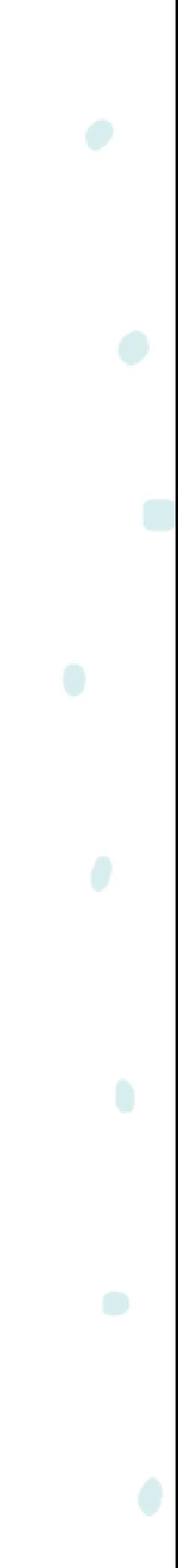

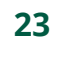

**BÀI 1 DANH TIẾNG VÀ MẠNG LƯỚI MỐI QUAN HỆ TRỰC TUYẾN**

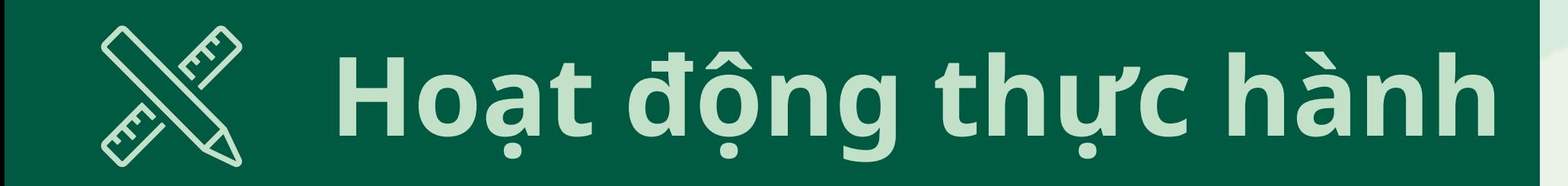

### **Xem lại Cài đặt Quyền riêng tư của bạn**

#### **Nghĩ về các đối tượng cho bài viết của bạn trên mạng xã hội**

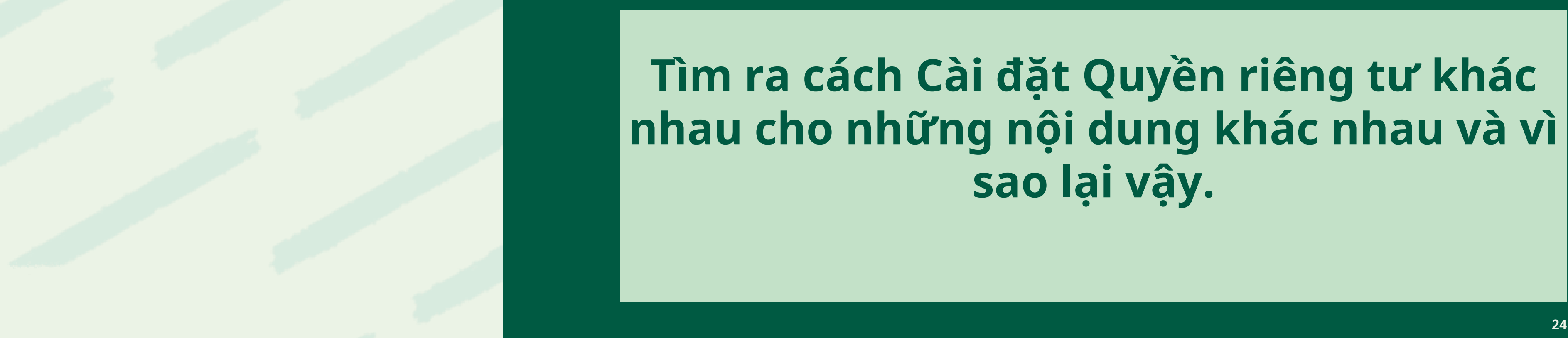

#### **Suy ngẫm về những gì bạn muốn chia sẻ công khai, những gì cần giữ riêng tư và vì sao lại thế.**

**Tìm ra cách Cài đặt Quyền riêng tư khác nhau cho những nội dung khác nhau và vì sao lại vậy.**

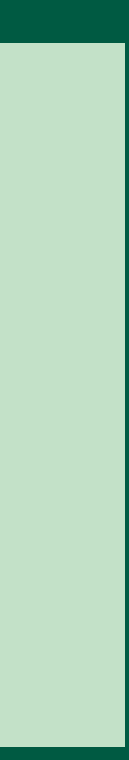

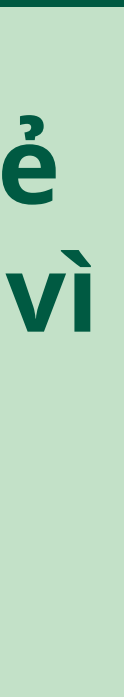

**TƯ DUY THỜI ĐẠI SỐ: SỨC KHOẺ SỐ**

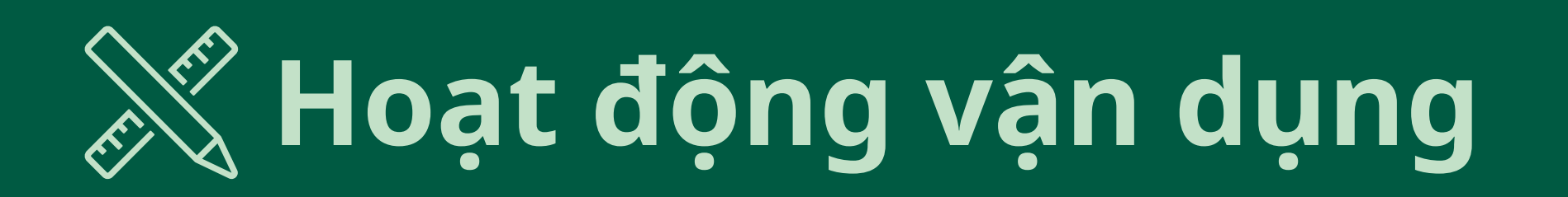

### Thảo luận về các tình huống trên phiếu bài tập **"Bạn nên làm gì?"**

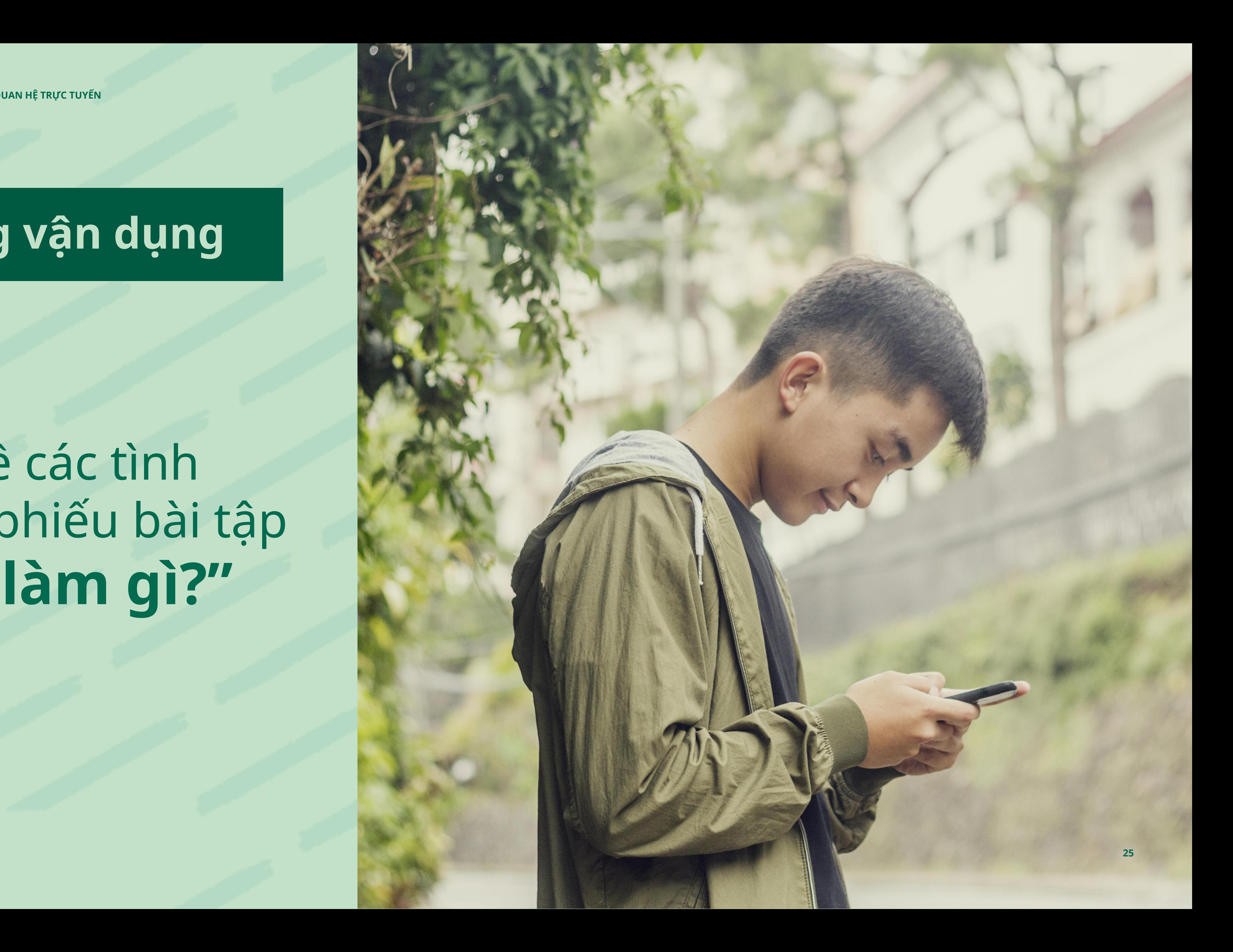

## **Hình ảnh của bạn trên mạng xã hội**

TƯ DUY THỜI ĐẠI SỐ: SỨC KHOỂ SỐ tái sinh với mục đích thương mại hoặc phi thương mại hoặc phi thương mại với điều kiện cần dẫn nguồn từ Nhóm Thanh niên và Truyền thông và tuân thủ theo các điều khoản k **Nguồn: Tài nguyên học tập này được lưu trữ bởi Meta và hiện tại bao gồm các nguồn tài liệu được rút ra từ Nhóm Thanh niên và Truyền thông, thuộc Trung tâm Internet & Xã hội Berkman Klein của Đại học Harvard theo giấy phép Creative Commons Attribution-ShareAlike 4.0 International. Tài nguyên này có thể được sử dụng, kể cả sao chép và tạo ra các tác phẩm bất kỳ tác phẩm nào khác theo các điều khoản tương tự .**

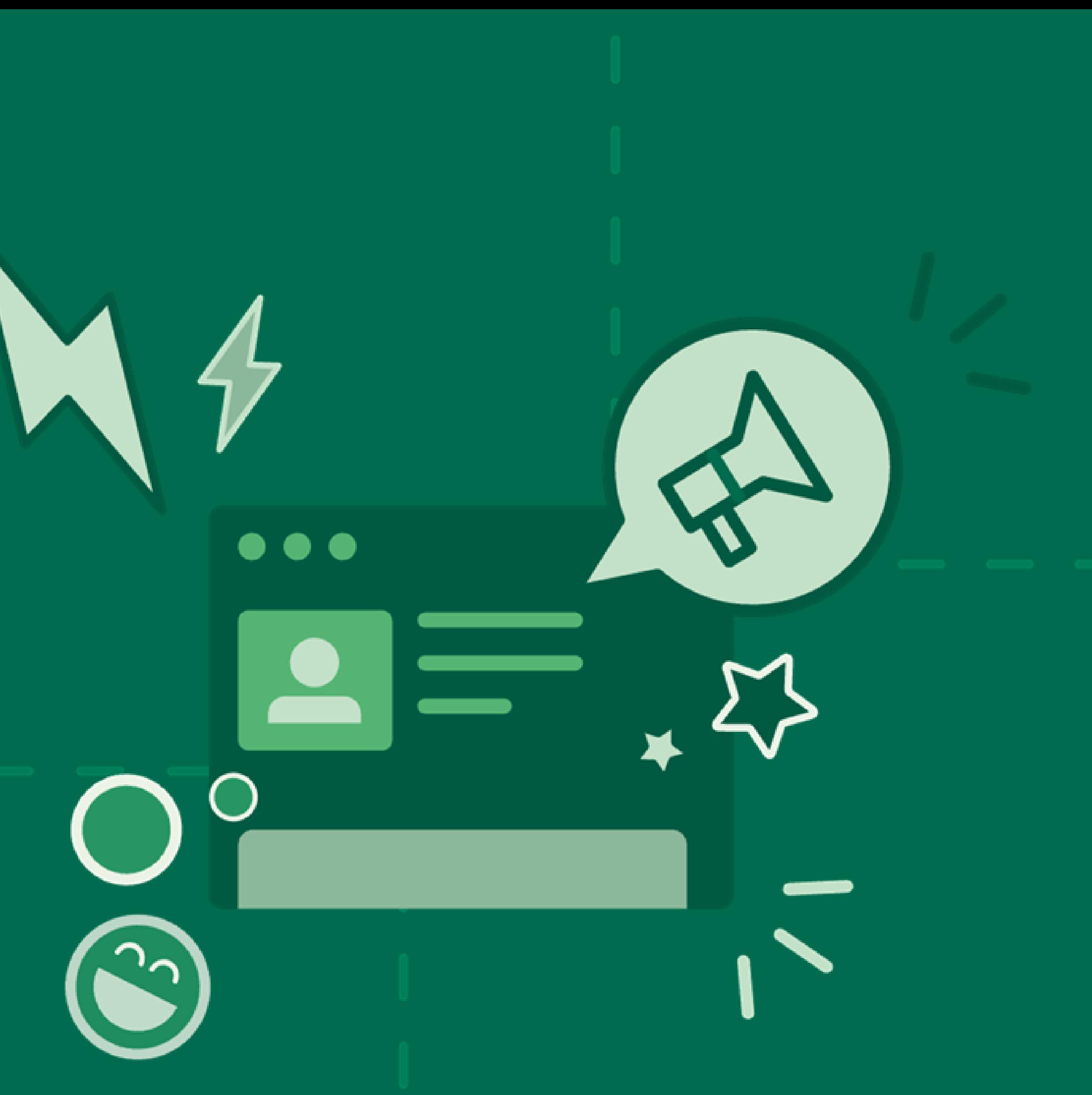

**BÀI 2 HÌNH ẢNH CỦA BẠN TRÊN MẠNG XÃ HỘI**

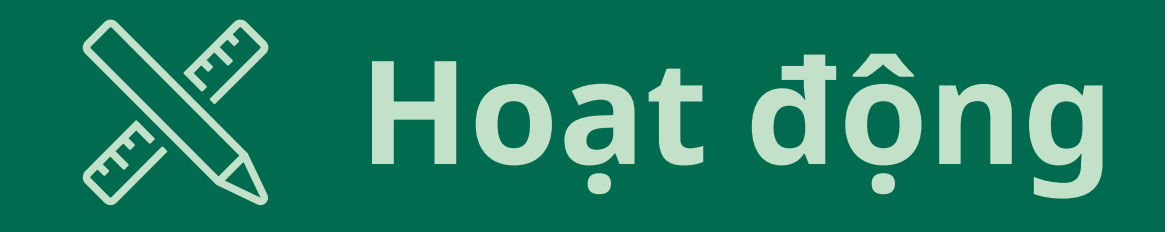

#### **@tuananh2004: Cô ca sỹ này làm từ thiện không minh bạch, tôi phản đối!**

**@linh232002: Cô A hát không hề hay, chưa có một bài hát nào có tính chuyên nghiệp cả!**

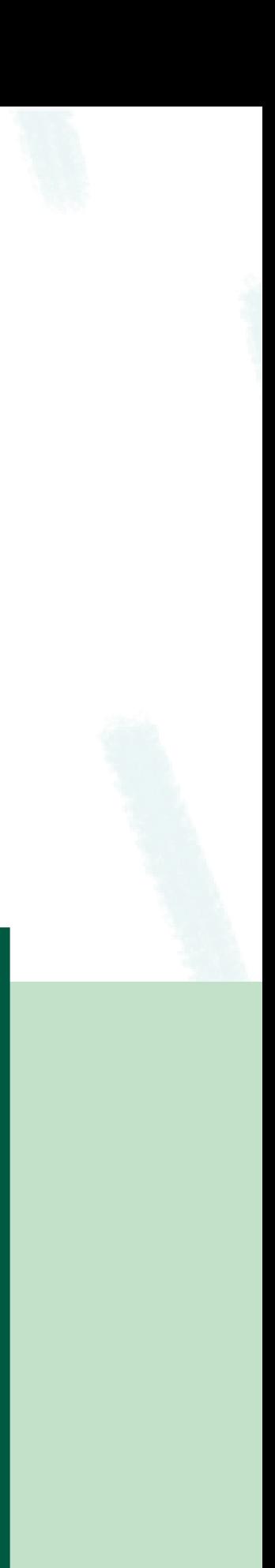

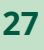

**@lan1234: dù là ca sĩ nhưng tôi không biết liệu cô ấy có biết nốt nhạc nào hay không?**

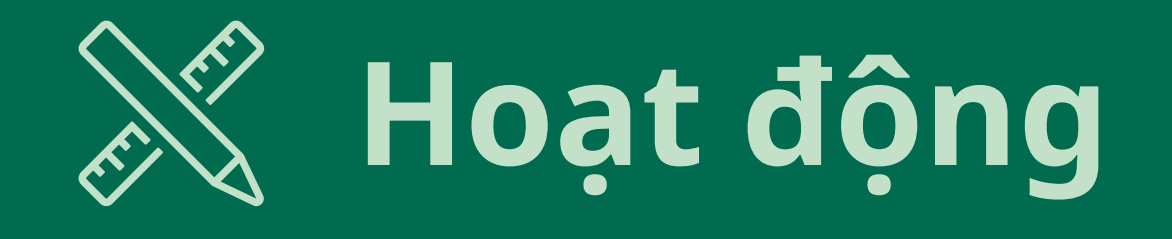

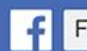

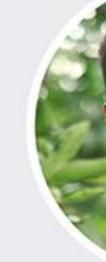

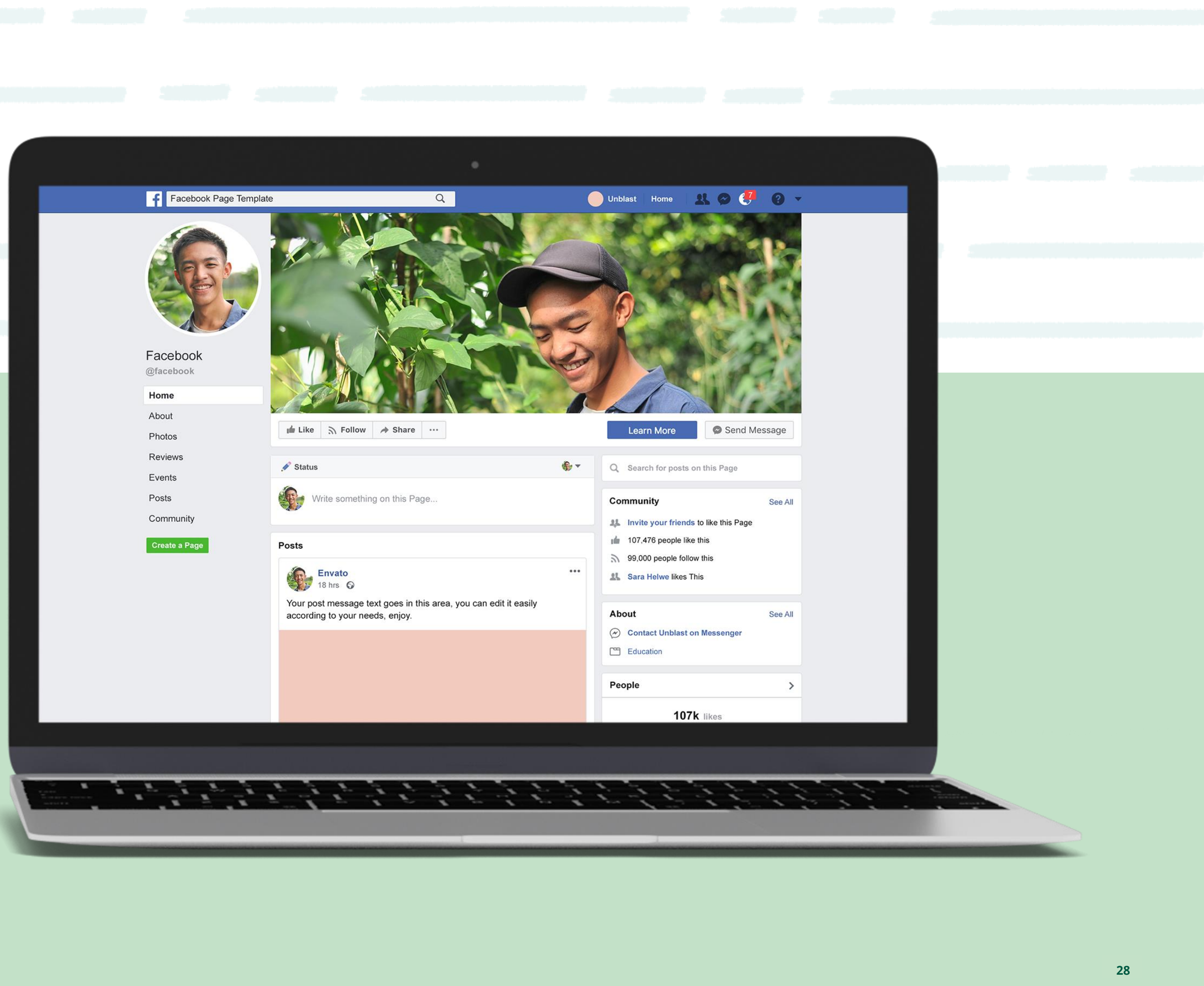

 $\infty$ Meta TƯ DUY THỜI ĐẠI SỐ: SỨC KHOỂ SỐ

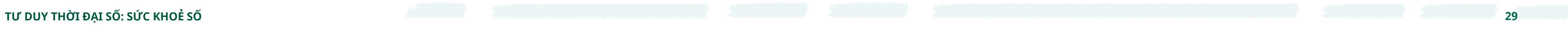

 $\infty$ Meta

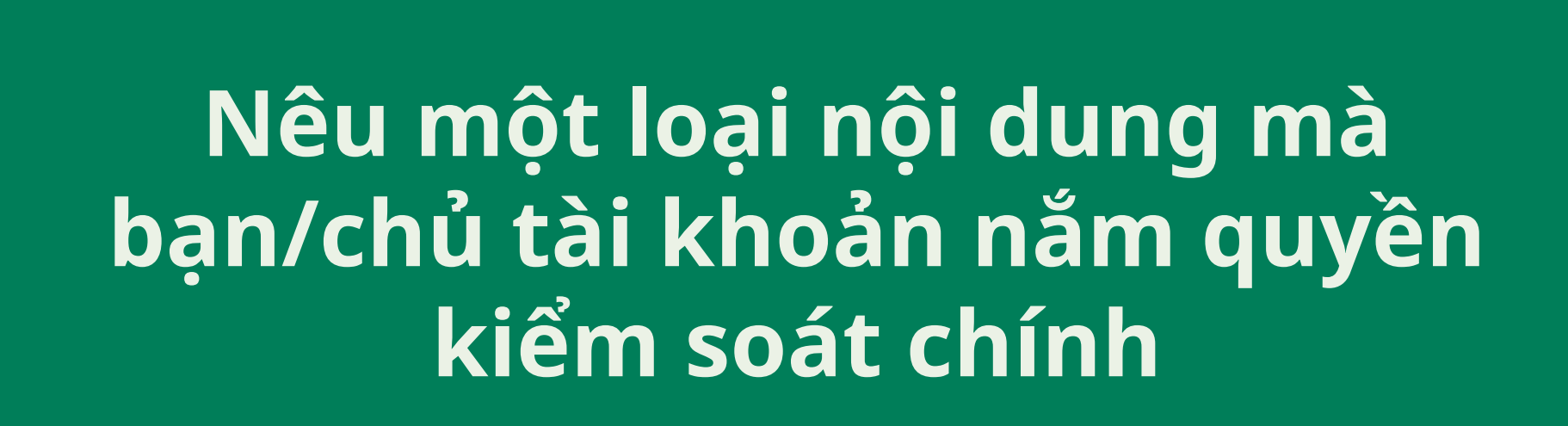

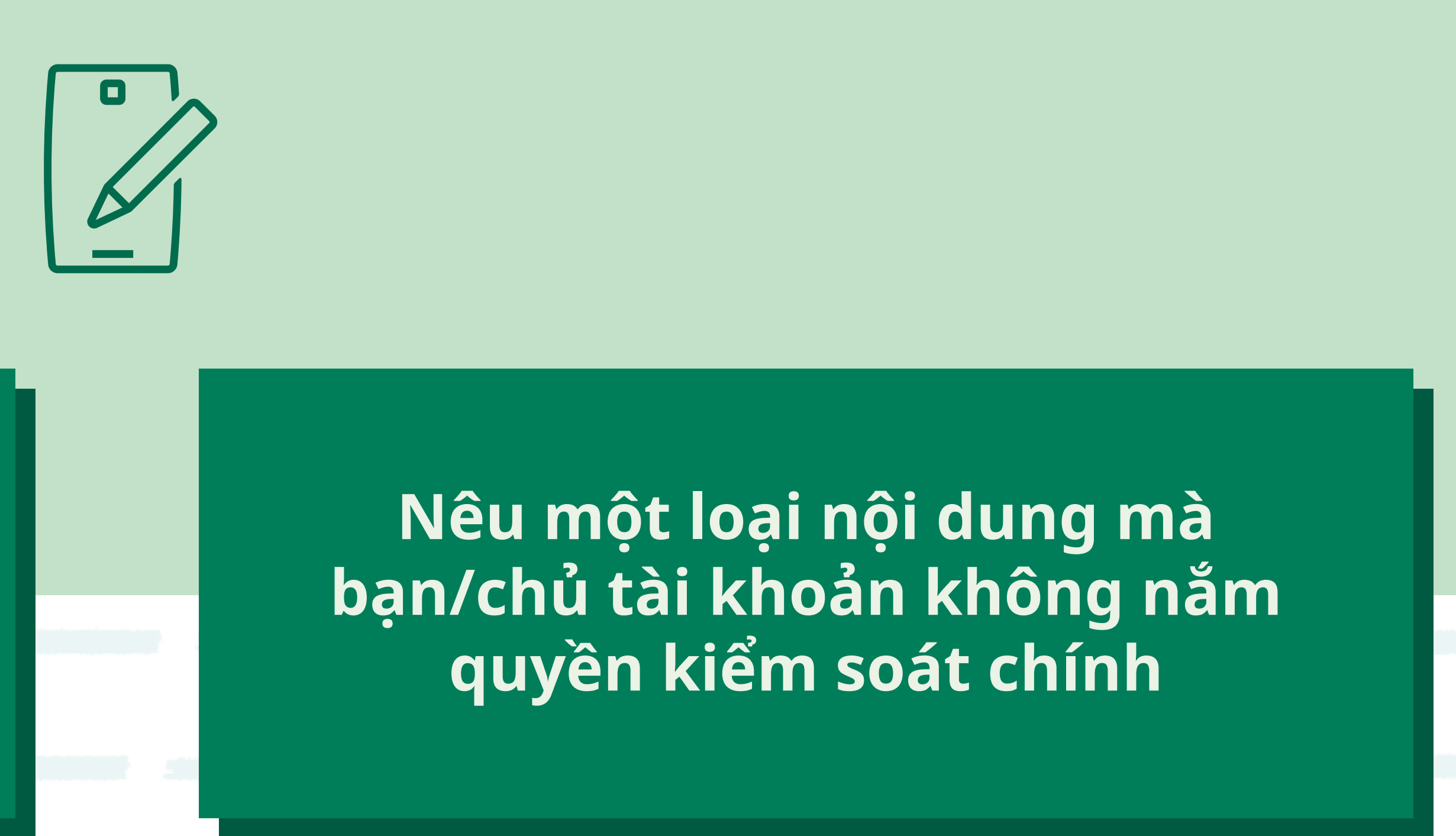

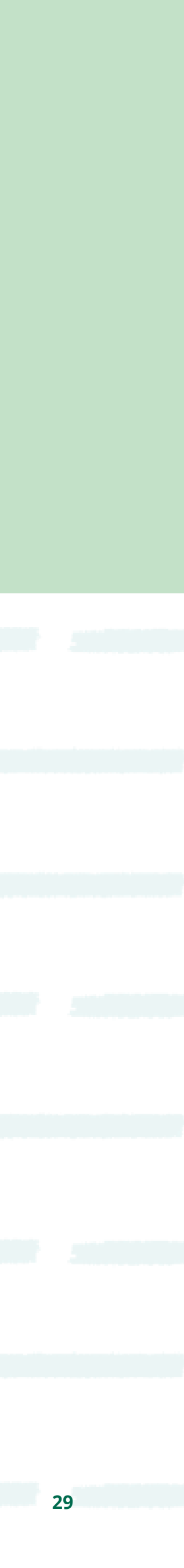

#### **Nêu một điều bạn có thể làm đối với nội dung mà người khác đã viết về bạn mà bạn không thích vì một số lý do**

## Quản lý danh tính số và các tài khoản mang xã hội

Nguồn: Tài nguyên học tập này được lưu trữ bởi Meta và hiện tại bao gồm các nguồn tài liệu được rút ra từ Nhóm Thanh niên và Truyền thông, thuộc Trung tâm Internet & Xã hội Berkman Klein của Đại học Harvard theo giấy phép Creative Commons Attribution-ShareAlike 4.0 International. Tài nguyên này có thể được sử dụng, kể cả sao chép và tạo ra các tác phẩm tái sinh với mục đích thương mại hoặc phi thương mại với điều kiện cần dẫn nguồn từ Nhóm Thanh niên và Truyền thông và tuân thủ theo các điều khoản khác của giấy phép, và chia sẻ 30 bất kỳ tác phẩm nào khác theo các điều khoản tương tự.

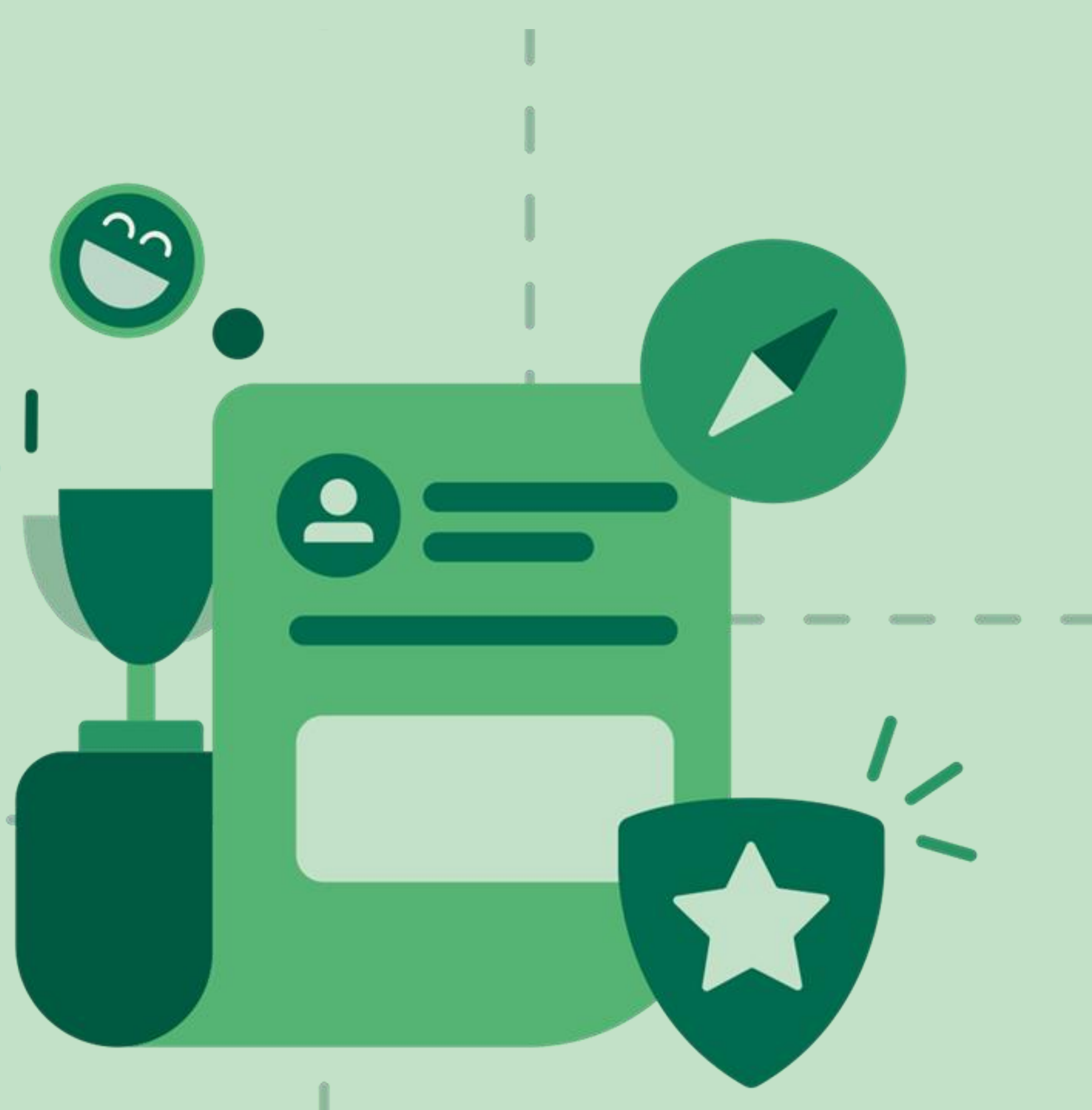

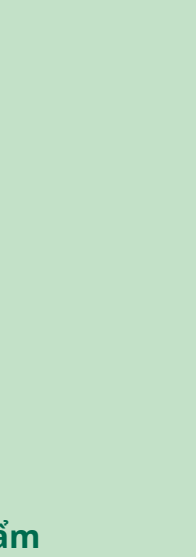

## Danh tính số của tôi

 $R =$ 

TƯ DUY THỜI ĐẠI SỐ: SỨC KHOỂ SỐ

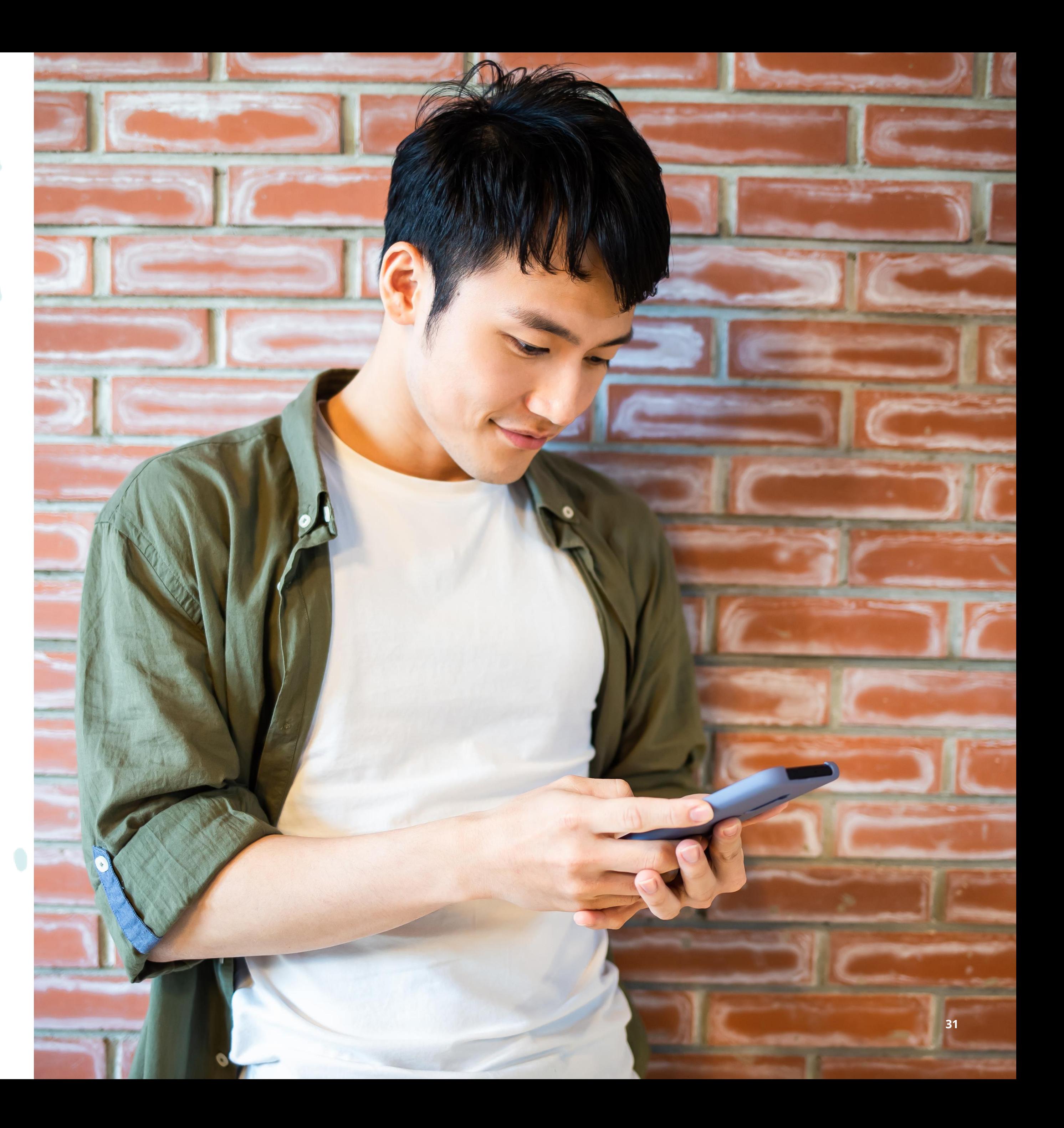

**Có nội dung nào bạn không muốn được công khai rằng có liên quan với mình hay không? Tại sao không?**

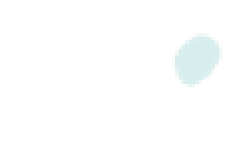

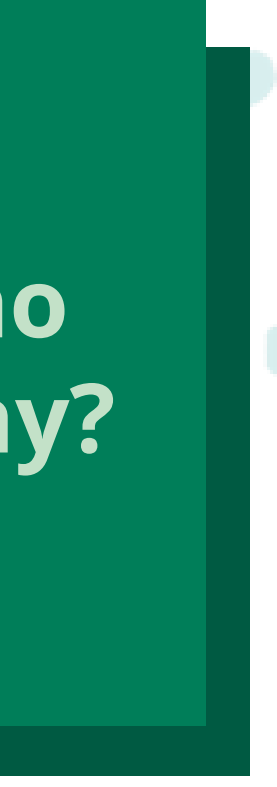

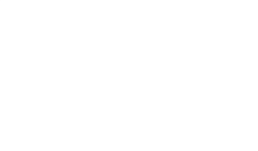

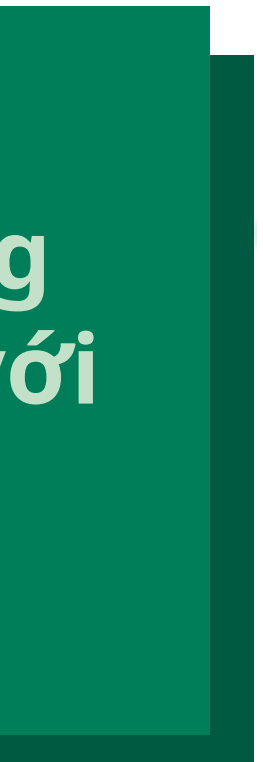

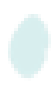

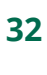

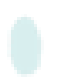

**Hiện tại bạn đang tạo/chia sẻ nội dung nào trên mạng (VD: video, nhạc, bản phối nhạc, blog, thiết kế hay hình ảnh động)?**

 $\infty$ Meta **WE THINK DIGITAL: DIGITAL WELLNESS TƯ DUY THỜI ĐẠI SỐ: SỨC KHOẺ SỐ TƯ DUY THỜI ĐẠI SỐ: SỨC KHOẺ SỐ 32**

#### **Điều gì thôi thúc bạn tạo hoặc chia sẻ nội dung này?**

**Vì sao bạn làm vậy? Bạn đưa tên và hình ảnh thật của mình vào những nội dung nào?**

### **Danh tính số của tôi**

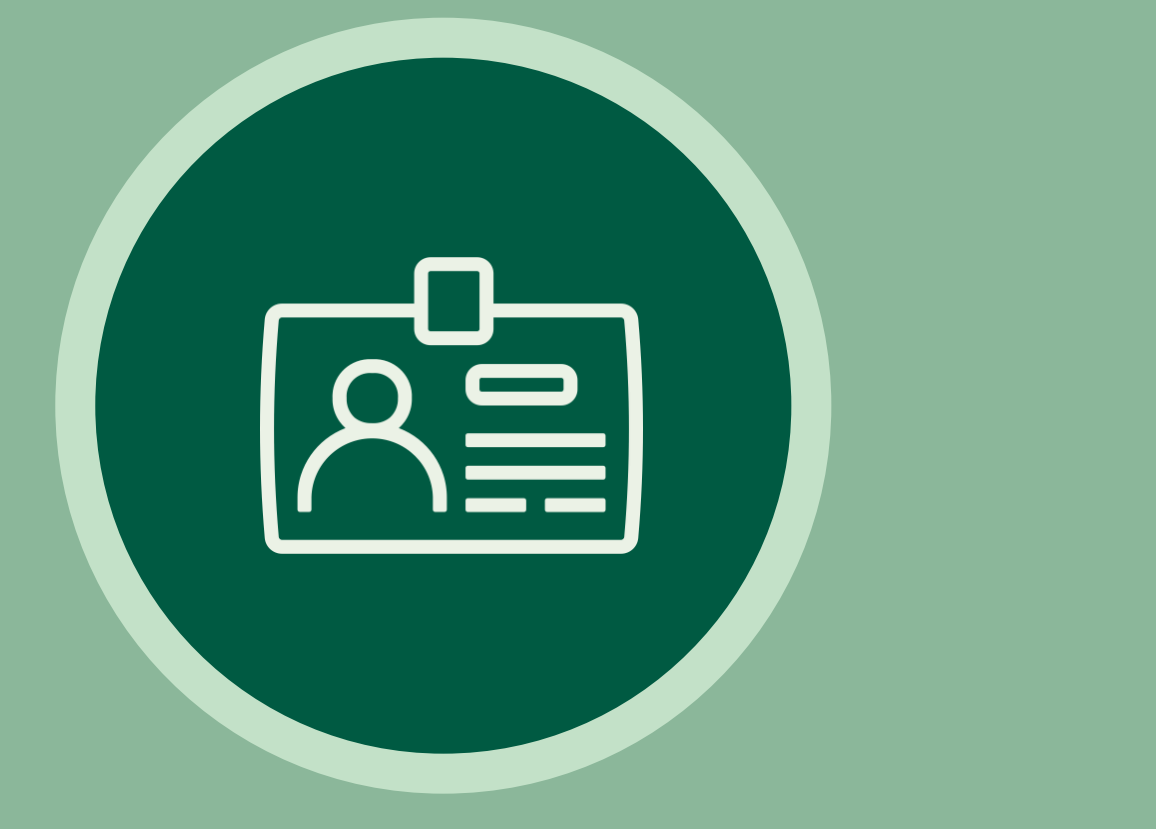

**Bạn muốn trở thành ai và đạt được những thành tựu gì trong một vài năm tới?**

# **Hãy nói về những mục tiêu tương lai của bạn**

**WE THINK DIGITAL: DIGITAL WELLNESS TƯ DUY THỜI ĐẠI SỐ: SỨC KHOẺ SỐ 33 TƯ DUY THỜI ĐẠI SỐ: SỨC KHOẺ SỐ**

**Bạn có thể làm gì trên mạng để giúp bạn đạt được mục tiêu nghề nghiệp hoặc mục tiêu cá nhân trong tương lai?**

**Bạn có mục tiêu cá nhân nào khác không liên quan đến (những) mục tiêu nghề nghiệp của bạn không?**

**WE THINK DIGITAL: DIGITAL WELLNESS TƯ DUY THỜI ĐẠI SỐ: SỨC KHOẺ SỐ**

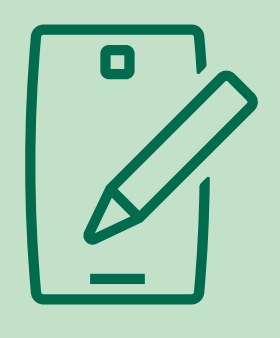

### **Hãy tưởng tượng rằng bạn đang tạo ra một sự hiện diện mới trên mạng xã hội tập trung vào một khía cạnh cụ thể của danh tính của bạn.**

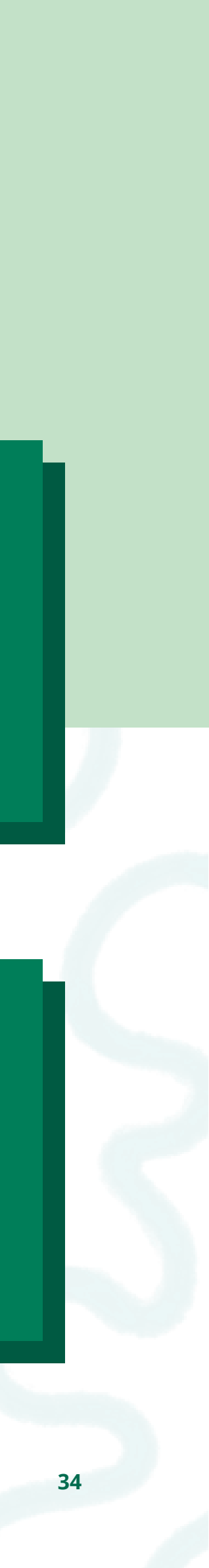

#### **Loại tài khoản và nền tảng (VD: mạng xã hội, blog).**

**Bạn sẽ sử dụng những loại hình ảnh nào?**

**Bạn sẽ cài đặt quyền riêng tư của mình như thế nào? Bất kỳ cài đặt nào trong số này có phụ thuộc vào loại nội dung bạn chia sẻ không?**

#### **Bạn sẽ viết gì trong phần "Giới thiệu về tôi?"**

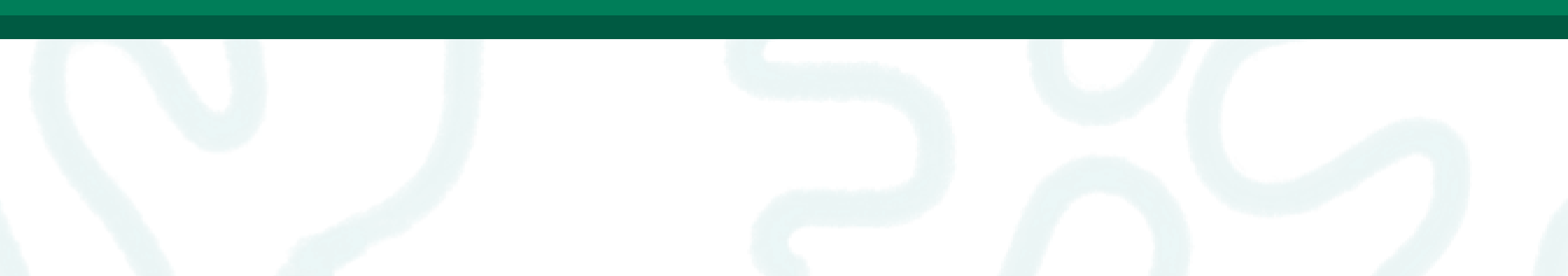

**Loại nội dung (VD: ảnh, video, bài đăng dạng văn bản).**

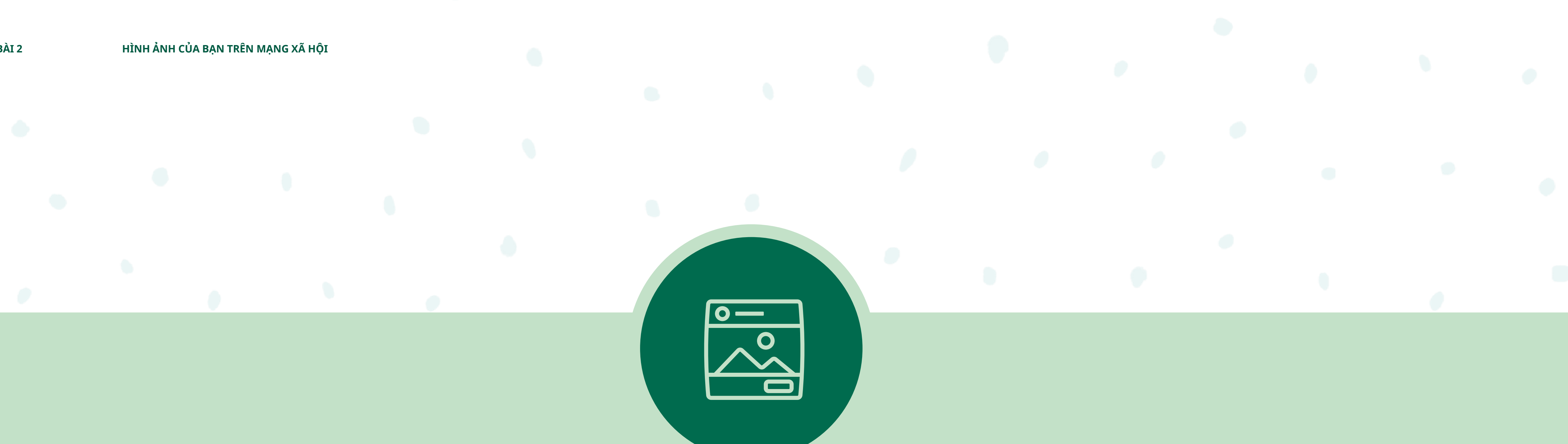

### Làm thế nào bạn có thể kiểm soát tài khoản Facebook và Instagram của mình?

TƯ DUY THỜI ĐẠI SỐ: SỨC KHOỂ SỐ

 $\infty$ Meta

 $35$ 

### **Kiểm soát bảng tin của bạn trên Facebook**

Đi tới hồ sơ bạn muốn báo cáo bằng cách bấm vào tên của người đó trong Bảng tin của bạn

- hoặc tìm kiếm.
- Bấm thêm bên phải và chọn **Tìm hỗ trợ hoặc Báo cáo trang cá nhân.**
- Để đưa ra phản hồi, hãy nhấp vào mô tả chính xác nhất rằng hồ sơ này đi ngược lại Tiêu chuẩn Cộng đồng của Facebook như thế nào, sau đó nhấp vào **Tiếp**.
	- giúp hệ thống tham khảo. Nhấp vào **Xong**.

Tùy thuộc vào phản hồi của bạn, sau đó bạn có thể gửi báo cáo cho Facebook. Đối với một số loại nội dung, bạn không phải gửi báo cáo, nhưng phản hồi của bạn được sử dụng để

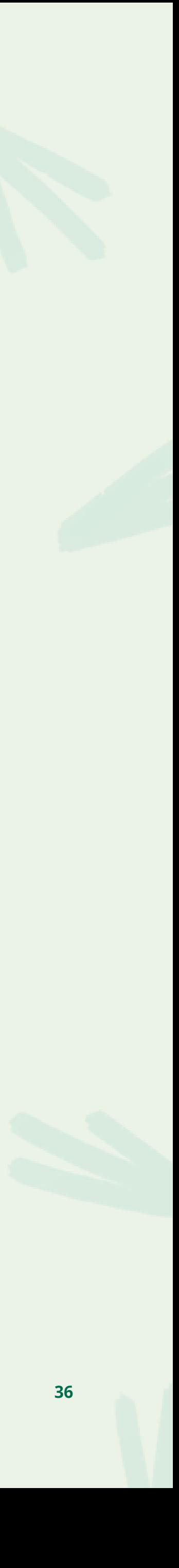

**TƯ DUY THỜI ĐẠI SỐ: SỨC KHOẺ SỐ 36**

Để báo cáo ai đó:

### **Kiểm soát bảng tin của bạn trên Facebook**

**TƯ DUY THỜI ĐẠI SỐ: SỨC KHOẺ SỐ 37**

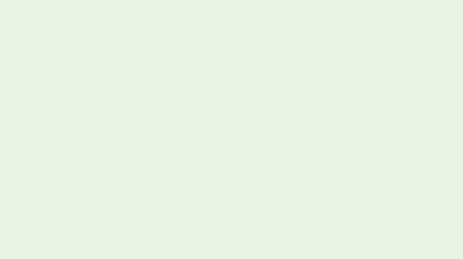

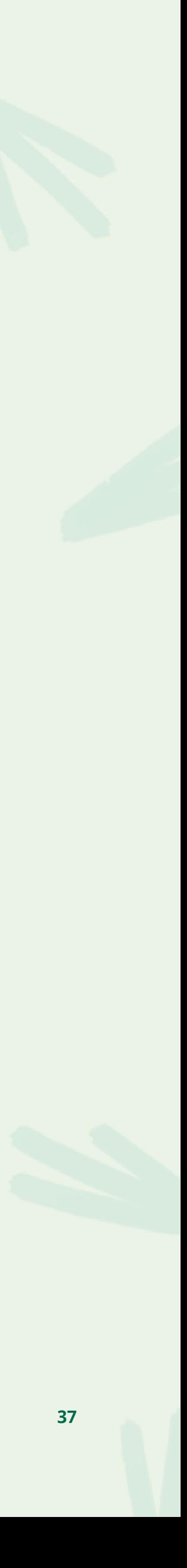

Để hủy kết bạn với ai đó:

- Đi đến hồ sơ của người đó bằng cách nhập tên của họ vào thanh tìm kiếm ở đầu Facebook.
- Nhấp vào ở đầu hồ sơ của họ.
	- Nhấp vào **Hủy kết bạn**, sau đó **Xác nhận.**

### **Kiểm soát bảng tin của bạn trên Facebook**

- Nhấp vào dấu tam giác ở phía trên bên phải của Facebook.
- Chọn **Cài đặt & Quyền riêng tư**, sau đó nhấp vào **Cài đặt**.
- Nhấp vào **Chặn** ở danh sách bên trái.
- Trong phần Chặn người dùng, hãy nhập tên của hồ sơ bạn muốn chặn và bấm **Chặn**.
- Chọn hồ sơ cụ thể mà bạn muốn chặn khỏi danh sách xuất hiện và bấm **Chặn**, sau đó nhấp vào **Chặn [tên]**.

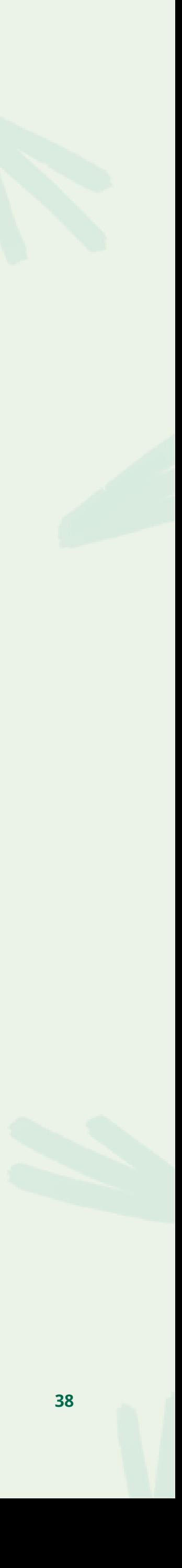

Để chặn ai đó:

Cách tắt bình luận về bài đăng của bạn:

### **Kiểm soát bình luận trên Instagram**

- Gõ vào ••• (iPhone) hoặc : (Android) phía trên bài đăng của bạn.
- Chọn **Tắt tính năng bình luận** hoặc **Bật tính năng bình luận**.

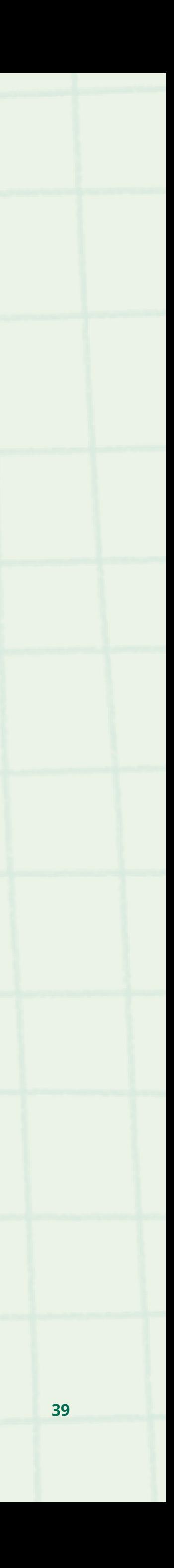

*Lưu ý: Bạn cũng có thể tắt bình luận cho một bài đăng trước khi chia sẻ nó. Trên màn hình nơi bạn thêm chú thích hoặc vị trí vào bài đăng của mình, gõ vào Cài đặt nâng cao, sau đó gõ vào Tắt tính năng bình luận.*

Cách Xóa/Báo cáo bình luận:

### **Kiểm soát bình luận trên Instagram**

- Nhấn vào **coa bên dưới bài đăng hoặc nhấn vào bất** kỳ bình luận nào.
- Trượt nhanh sang trái bình luận (iPhone) hoặc nhấn vào bình luận (Android) mà bạn muốn xóa.
- Nhấn vào biểu tượng thùng rác để xóa bình luận.
- Hoặc nhấn vào U và:
	- Nhấn vào **Báo cáo bình luận này**.
	- Nhấn vào **Đây là spam** hoặc chọn các lý do khác.

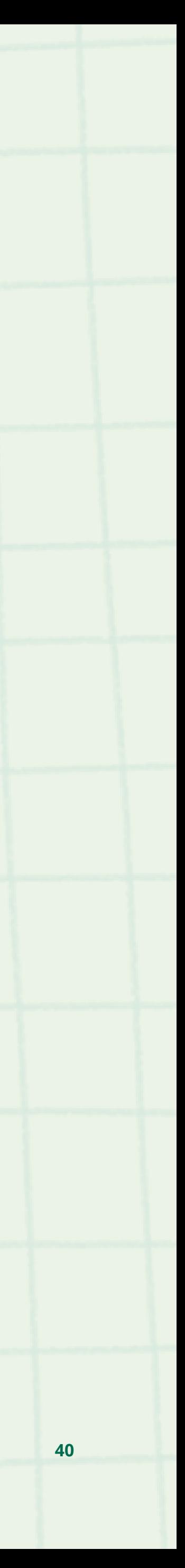

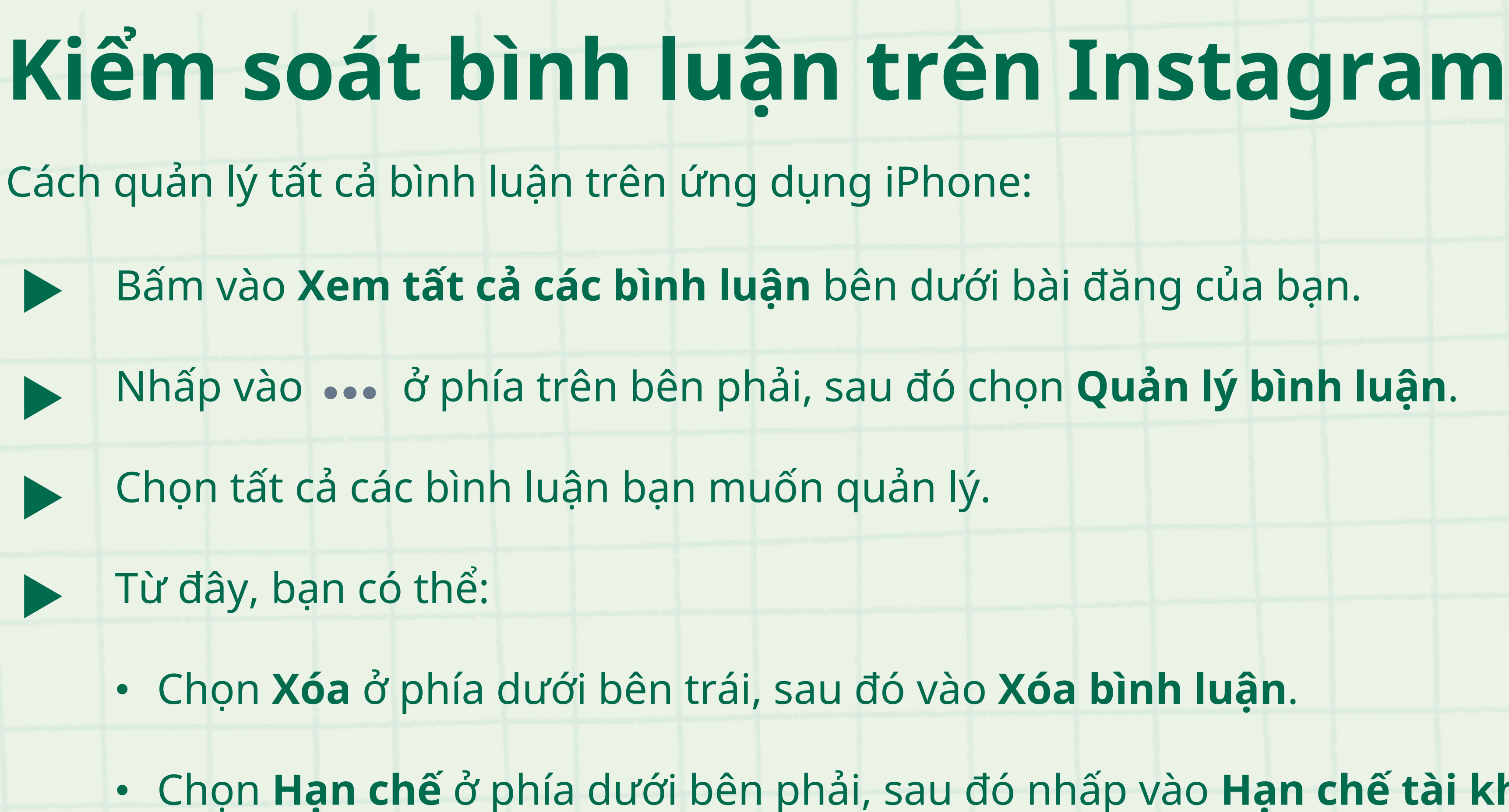

- 
- Chọn **Hạn chế** ở phía dưới bên phải, sau đó nhấp vào **Hạn chế tài khoản** để xác nhận.

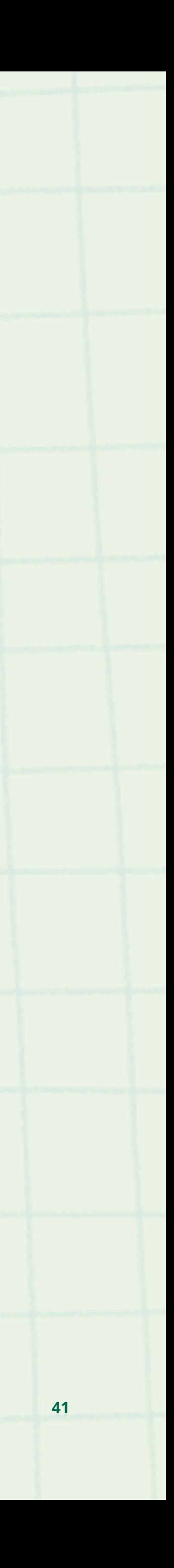

• Chọn **Chặn** ở phía dưới bên phải, sau đó nhấp vào **Chặn tài khoản** để xác nhận.

- 
- 
- 

### **Cảnh báo bình luận trên Instagram:**

**Instagram hiển thị cảnh báo khi ai đó cố gắng đăng một bình luận có khả năng xúc phạm. Và nếu họ cố gắng đăng các bình luận có khả năng gây khó chịu nhiều lần, Instagram sẽ hiển thị một thông báo nhắc nhở họ về Nguyên tắc cộng đồng và cảnh báo rằng bình luận của họ có thể bị ẩn hoặc xóa nếu họ tiếp tục.**

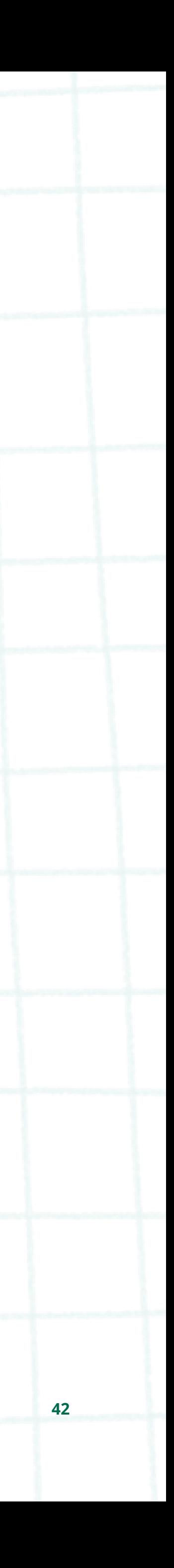

- Đi đến hồ sơ của người mà bạn muốn bỏ theo dõi.
- Nhấp vào **Đang theo dõi**, sau đó chọn **Bỏ theo dõi** để xác nhận.
- Một khi bạn đã bỏ theo dõi ai đó, hồ sơ của họ sẽ có mục Theo dõi thay vì Đang theo dõi. Mọi người sẽ không nhận được thông báo khi bạn bỏ theo dõi họ.

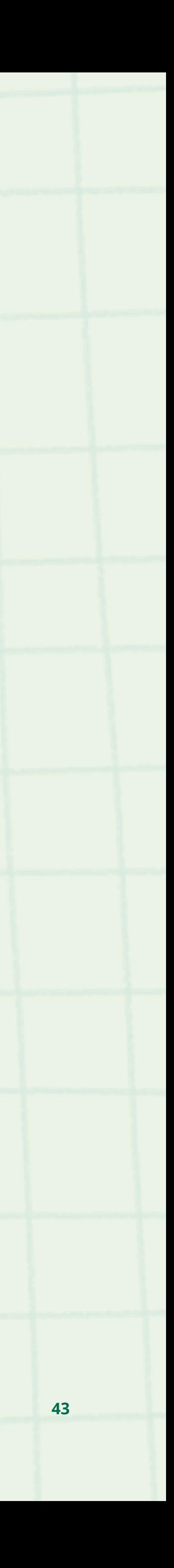

Cách bỏ theo dõi ai đó:

Cách loại bỏ người theo dõi:

Nếu tài khoản của bạn được đặt ở chế độ riêng tư, bạn có thể xóa mọi người khỏi danh sách người theo dõi của mình trên ứng dụng Instagram cho Android và iPhone.

### **Kiểm soát khán giả trên Instagram**

- Nhấn vào biểu tượng hình người hoặc ảnh đại diện của bạn ở phía dưới bên phải để đi đến hồ sơ của bạn. Ở trên cùng, nhấp vào **Người theo dõi**.
- Chọn **Gỡ** ở bên phải của người theo dõi bạn muốn loại bỏ, sau đó nhấn vào **Gỡ** để xác nhận.

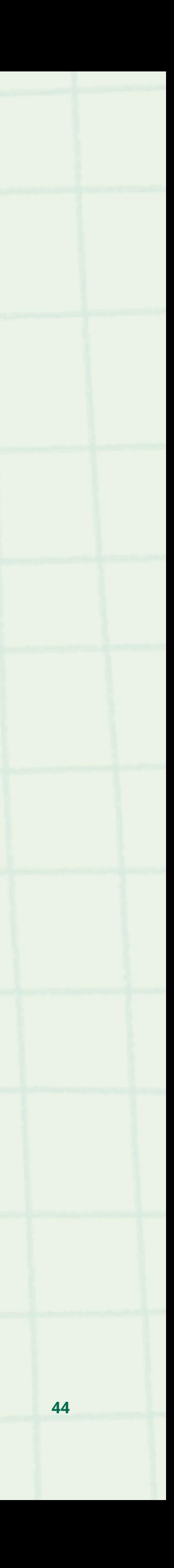

Để chặn tài khoản cùng các tài khoản mới mà người này có thể tạo, hãy nhấp vào **Chặn** [tên

- người dùng để đi đến hồ sơ của họ.
- Chọn ••• (iPhone/máy tính) hoặc : (Android) ở phía trên bên phải.
- người dùng] **và các tài khoản người này có thể tạo**, nhấp vào **Chặn** để xác nhận.
- lần nữa để xác nhận.

Nếu bạn chỉ muốn chặn tài khoản đó, hãy nhấp vào **Chặn** [tên người dùng]. Nhấp vào **Chặn** một

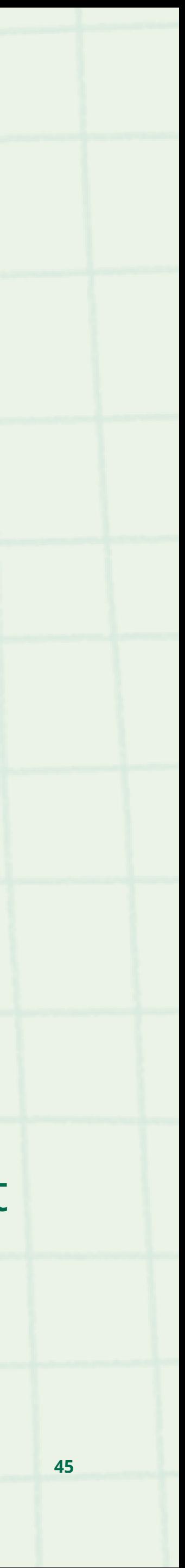

Nhấp vào tên người dùng từ Bảng tin hoặc bài đăng của họ, hoặc nhấp vào  $\mathbb Q$  và tìm kiếm tên

Cách chặn ai đó:

- Nhấp vào (8) hoặc ảnh đại diện của bạn ở phía dưới bên phải để đi đến hồ sơ của bạn.
- Nhấp vào  $\equiv$  ở phía trên bên phải.
- Chọn **Cài đặt** và sau đó chọn **Quyền riêng tư**.
- Bên dưới **Quan hệ kết nối**, nhấp vào **Tài khoản bị hạn chế**.
- Nhấp vào **Tiếp tục**.
- Tìm kiếm tài khoản bạn muốn hạn chế và nhấp vào **Hạn chế** bên cạnh tên người dùng, hoặc chọn **Bỏ hạn chế** để bỏ hạn chế ai đó.

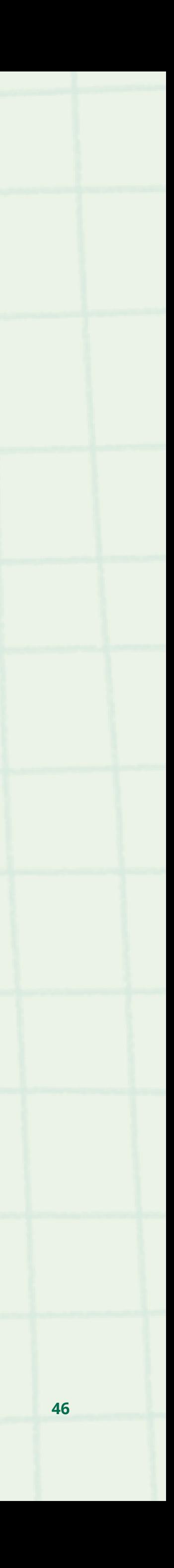

Cách Hạn chế hoặc Bỏ hạn chế cho ai đó trong Cài đặt:

- Nhấp vào (8) hoặc ảnh đại diện của bạn ở phía dưới bên phải để đi đến hồ sơ của bạn.
- Đi tới hồ sơ của bạn và nhấp vào  $\equiv$  góc trên bên phải.
- Chọn **Cài đặt > Quyền riêng tư > Tin nhắn**.
- Từ đây bạn có thể cập nhật:
	- Bạn muốn nhận yêu cầu tin nhắn mới từ ai bằng cách chạm vào vòng tròn bên phải đối tượng bạn muốn.
	- Ai có thể thêm bạn vào cuộc trò chuyện nhóm bằng cách chạm vào vòng tròn bên phải đối tượng bạn muốn.

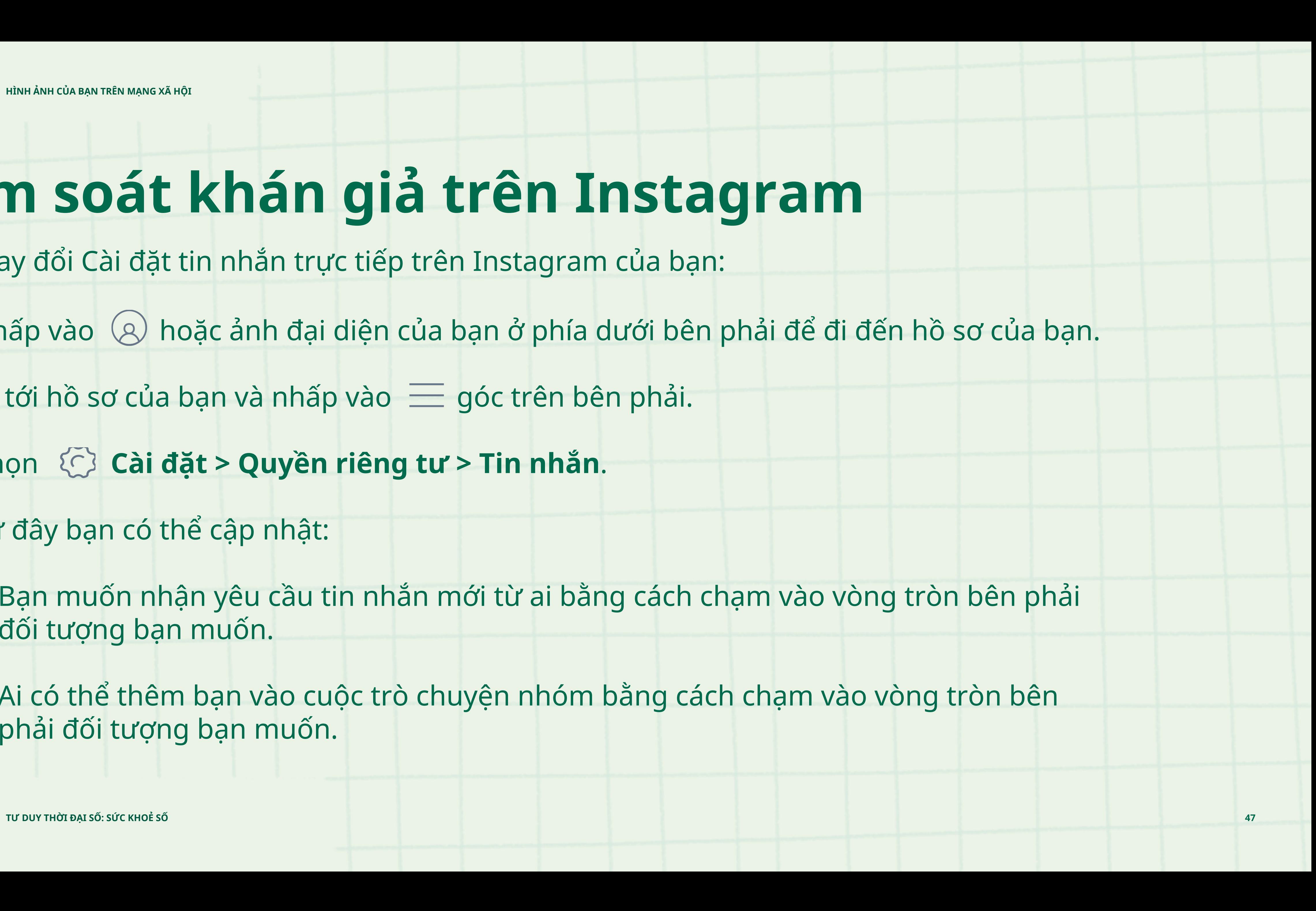

Cách thay đổi Cài đặt tin nhắn trực tiếp trên Instagram của bạn:

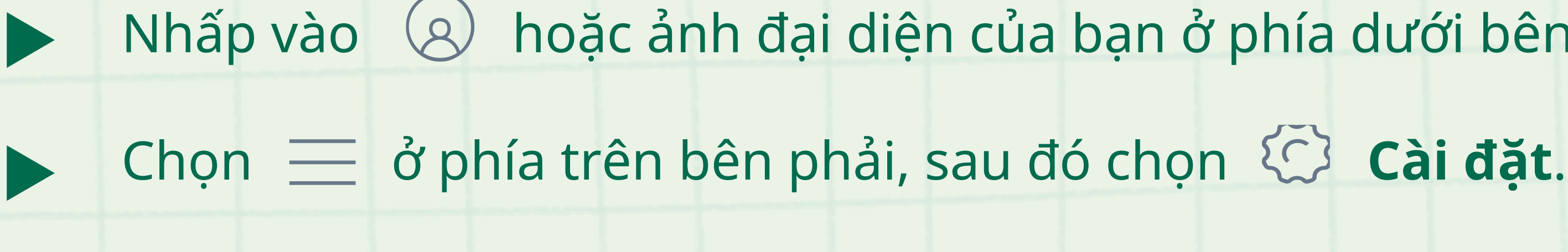

Nhấp vào **Quyền riêng tư**, sau đó vào **Từ bị ẩn**.

- Nhấp vào (8) hoặc ảnh đại diện của bạn ở phía dưới bên phải để đi đến hồ sơ của bạn.
	-
	-
- Chọn **Quản lý danh sách** và thêm từ, cụm từ, số hoặc biểu tượng cảm xúc mà bạn muốn ẩn khỏi nhận xét hoặc yêu cầu tin nhắn của mình. Bạn có thể chỉnh sửa danh sách này

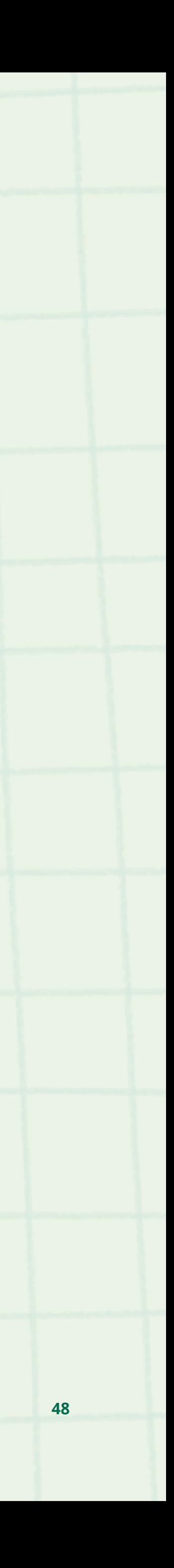

bất cứ lúc nào.

Làm thế nào để bật các từ ngữ ẩn:

- Nhấp vào  $\circledS$  hoặc ảnh đại diện của bạn ở phía dưới bên phải để đi đến hồ sơ của bạn.
- Nhấp vào ở phía trên bên phải, sau đó vào **Cài đặt**.

Chọn **Quyền riêng tư**, sau đó gõ vào **Giới hạn** và bật nó lên. Những người không theo dõi

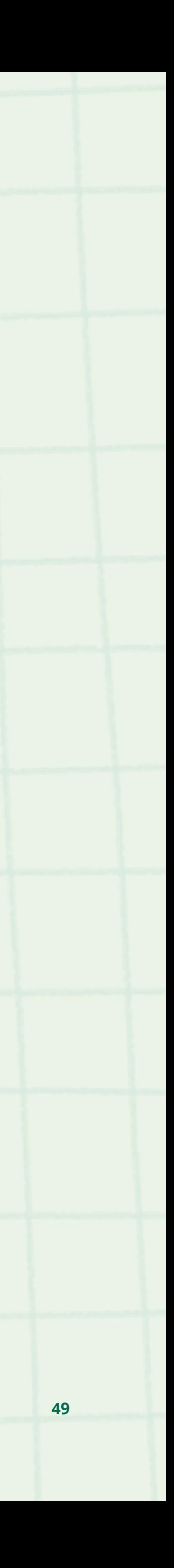

bạn và những người theo dõi mới có thể bị giới hạn riêng biệt.

Làm thế nào để hạn chế tương tác:

Nhấp vào (8) hoặc ảnh đại diện của bạn ở phía dưới bên phải để đi đến hồ sơ của bạn. Nhấp vào ở phía trên bên phải, sau đó vào **Cài đặt**. Chọn **Quyền riêng tư**, sau đó vào **Bài viết**. Chọn **Phê duyệt thẻ thủ công**. Sau đó, bật cài đặt **Phê duyệt thẻ thủ công**. Chọn **Thẻ đang chờ phê duyệt** để xem tất cả các bài đăng bạn đã được gắn thẻ và từ đây bạn có thể thực hiện một loạt các hành động như: • Loại bỏ hoàn toàn thẻ. • Thêm bài đăng được gắn thẻ vào hồ sơ của bạn.

![](_page_49_Picture_10.jpeg)

Cách quản lý gắn thẻ:

**TƯ DUY THỜI ĐẠI SỐ: SỨC KHOẺ SỐ**

 $\infty$ Meta

![](_page_50_Picture_1.jpeg)

### **Truy cập vào trang mạng xã hội cá nhân để tìm hiểu và thực hành**

**Kiểm soát bảng tin trên Facebook: Báo cáo người dùng, hủy kết bạn, chặn người dùng**

**Kiểm soát khán giả trên Instagram: Bỏ theo dõi ai đó, xóa ai đó khỏi danh sách người theo dõi, chặn người dùng, hạn chế người dùng, cài đặt tin nhắn, từ ngữ ẩn**

![](_page_50_Picture_9.jpeg)

**Kiểm soát bình luận trên Instagram: Xóa, báo cáo bình luận**

**51**

![](_page_51_Picture_1.jpeg)

# Hoàn thành phiếu bài tập<br>"Danh tính số của tôi"

TƯ DUY THỜI ĐẠI SỐ: SỨC KHOỂ SỐ

![](_page_51_Picture_6.jpeg)

## **Sự đang dạng quan điểm trên môi trường mạng**

**BÀI 3**

**TƯ DUY THỜI ĐẠI SỐ: SỨC KHOẺ SỐ 53 Nguồn: Nội dung này được lưu trữ bởi Meta và hiện bao gồm học tập được rút ra từ giới trẻ và phương tiện truyền thông tại Trung tâm Internet & Xã hội Berkman Klein tại Đại học Harvard theo giấy phép Quốc tế Creative Commons Attribution-ShareAlike 4.0. Bạn có thể sử dụng chúng, bao gồm sao chép và chuẩn bị các tác phẩm phái sinh, cho dù là thương mại hay phi thương mại, miễn là bạn ghi nguồn là Thanh niên và Phương tiện truyền thông và tuân theo các điều khoản khác của giấy phép, chia sẻ bất kỳ tác phẩm nào khác theo các điều khoản tương tự.**

![](_page_52_Picture_5.jpeg)

![](_page_53_Picture_1.jpeg)

 $\infty$ Meta

TƯ DUY THỜI ĐẠI SỐ: SỨC KHOỂ SỐ

#### Lo hoa Rubin

![](_page_53_Picture_6.jpeg)

![](_page_54_Picture_1.jpeg)

![](_page_54_Picture_2.jpeg)

![](_page_54_Picture_3.jpeg)

![](_page_54_Picture_7.jpeg)

![](_page_54_Picture_8.jpeg)

![](_page_55_Picture_1.jpeg)

![](_page_55_Picture_5.jpeg)

**An toàn: Facebook cam kết là một nền tảng an toàn. Các biểu hiện như dọa nạt, bài trừ hoặc bịt miệng người khác đều không được phép trên Facebook.**

**Quyền riêng tư: Facebook cam kết bảo vệ quyền riêng tư và thông tin cá nhân. Quyền riêng tư cho phép mọi người tự do là chính mình, và lựa chọn cách thức và thời điểm chia sẻ trên Facebook và kết nối dễ dàng hơn.**

**Tính xác thực: Facebook muốn đảm bảo rằng nội dung mọi người đang nhìn thấy trên bảng tin là xác thực. Họ tin rằng tính xác thực tạo ra một môi trường tốt hơn để chia sẻ và đó là lý do tại sao họ không muốn người dùng Facebook xuyên tạc danh tính và các hoạt động của mình.**

**Phẩm giá: Facebook tin rằng tất cả mọi người đều bình đẳng về phẩm giá và quyền lợi. Họ hy vọng rằng mọi người sẽ tôn trọng phẩm giá của người khác và không quấy rối hoặc hạ thấp người khác trên nền tảng của họ.**

![](_page_56_Picture_10.jpeg)

![](_page_56_Picture_11.jpeg)

![](_page_56_Picture_12.jpeg)

![](_page_56_Picture_1.jpeg)

### **Thảo luận về các Tiêu chuẩn cộng đồng của Facebook**

![](_page_57_Picture_6.jpeg)

![](_page_57_Picture_7.jpeg)

![](_page_57_Picture_1.jpeg)

### **Hoạt động vận dụng**

![](_page_58_Picture_5.jpeg)

 $\infty$ Meta **WE THINK DIGITAL: DIGITAL WELLNESS TƯ DUY THỜI ĐẠI SỐ: SỨC KHOẺ SỐ TƯ DUY THỜI ĐẠI SỐ: SỨC KHOẺ SỐ** **Chụp ảnh hoặc chụp màn hình của bất kỳ bài đăng nào trên mạng xã hội.**

#### **Bước 2**

**Xác định ba nhân vật liên quan đến bài viết của người này trên mạng xã hội (VD: bạn bè, bố mẹ, giáo viên).**

#### **Step 3**

**Đối với mỗi nhân vật, mô tả cách cá nhân đó có thể nghĩ về bài đăng này.**

![](_page_58_Picture_11.jpeg)

![](_page_58_Picture_1.jpeg)

**59**

HỌC PHẦN 3

### TƯ DUY THỜI ĐẠI SỐ Sức khỏe số

![](_page_59_Picture_2.jpeg)

### **Meta**

Tư duy thời đại số

![](_page_59_Picture_5.jpeg)